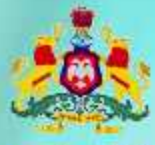

Government of Karnataka

Information and Communication Technology (ICT) Workbook.

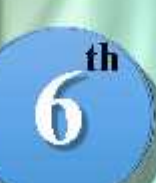

**Standard** 

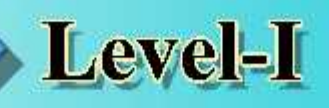

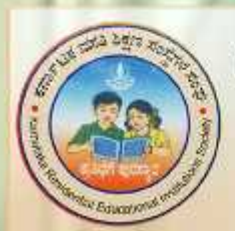

Karnataka Residential Educational Institutions Society No-8, M.S.B-1, 6th and 7th Floor, Cunningham Road, **Bengaluru - 560052** Website: www.kreis.kar.nic.in, E-mail: edkreis@rediffmail.com

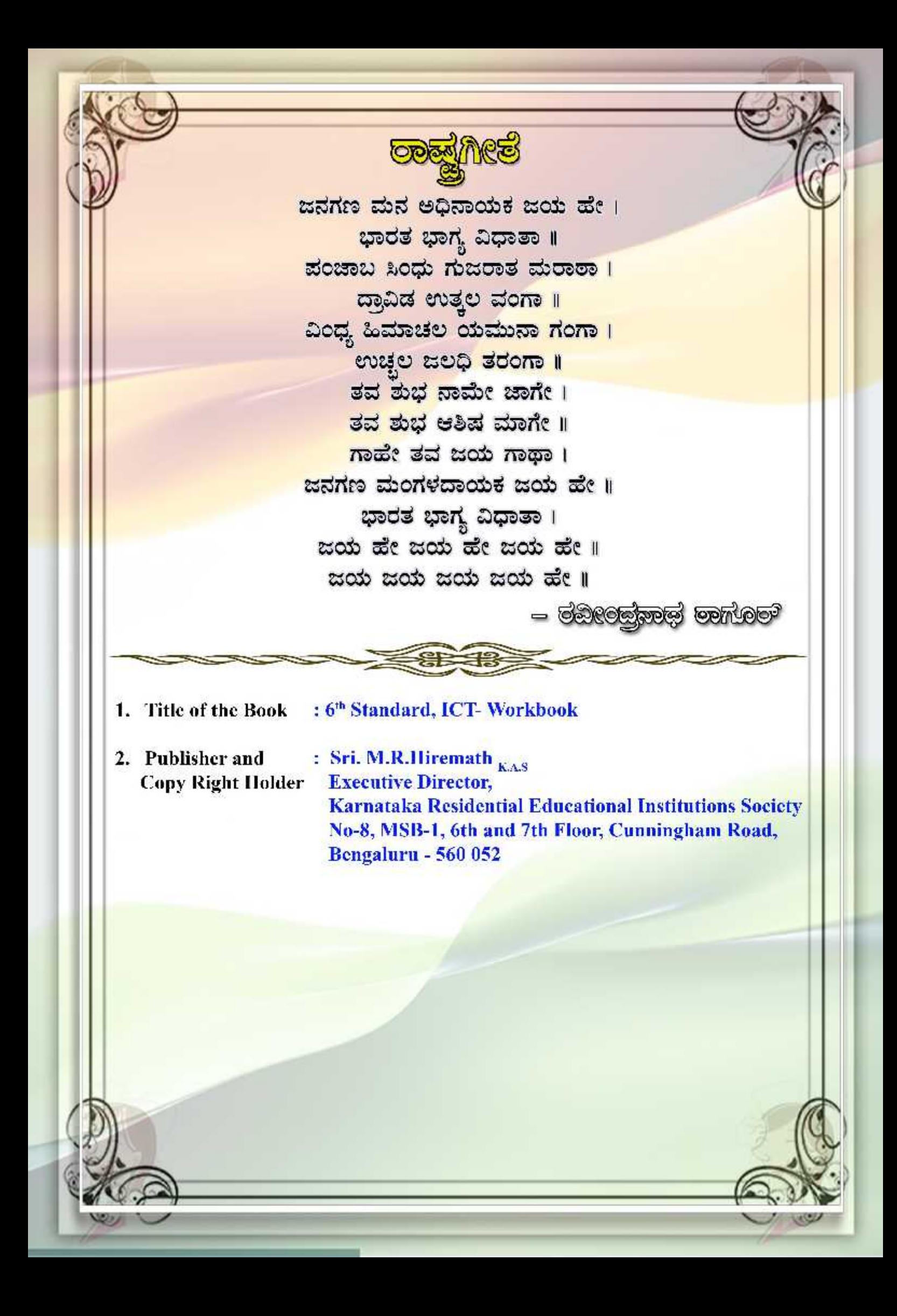

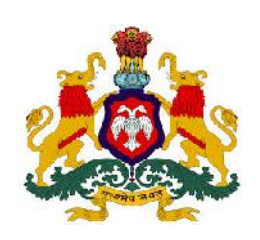

.

**GOVERNMENT OF KARNATAKA**

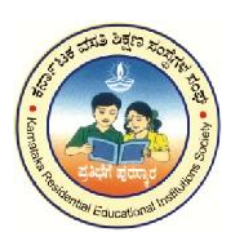

## **INFORMATION AND COMMUNICATION TECHNOLOGY (ICT)**

## **Workbook**

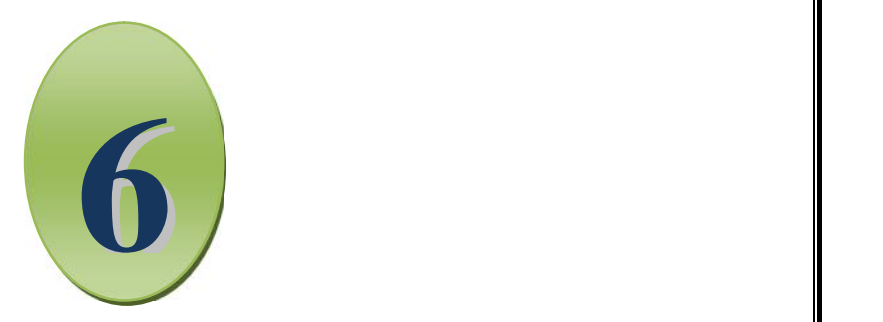

## SIXTH STANDARD

## LEVEL I

Karnataka Residential Educational Institutions Society No  $-8$ , M.S.B  $-1$ ,  $6^{\text{th}}$  and  $7^{\text{th}}$  Floor, Cunningham Road, Bengaluru – 560 052

**th Standard**

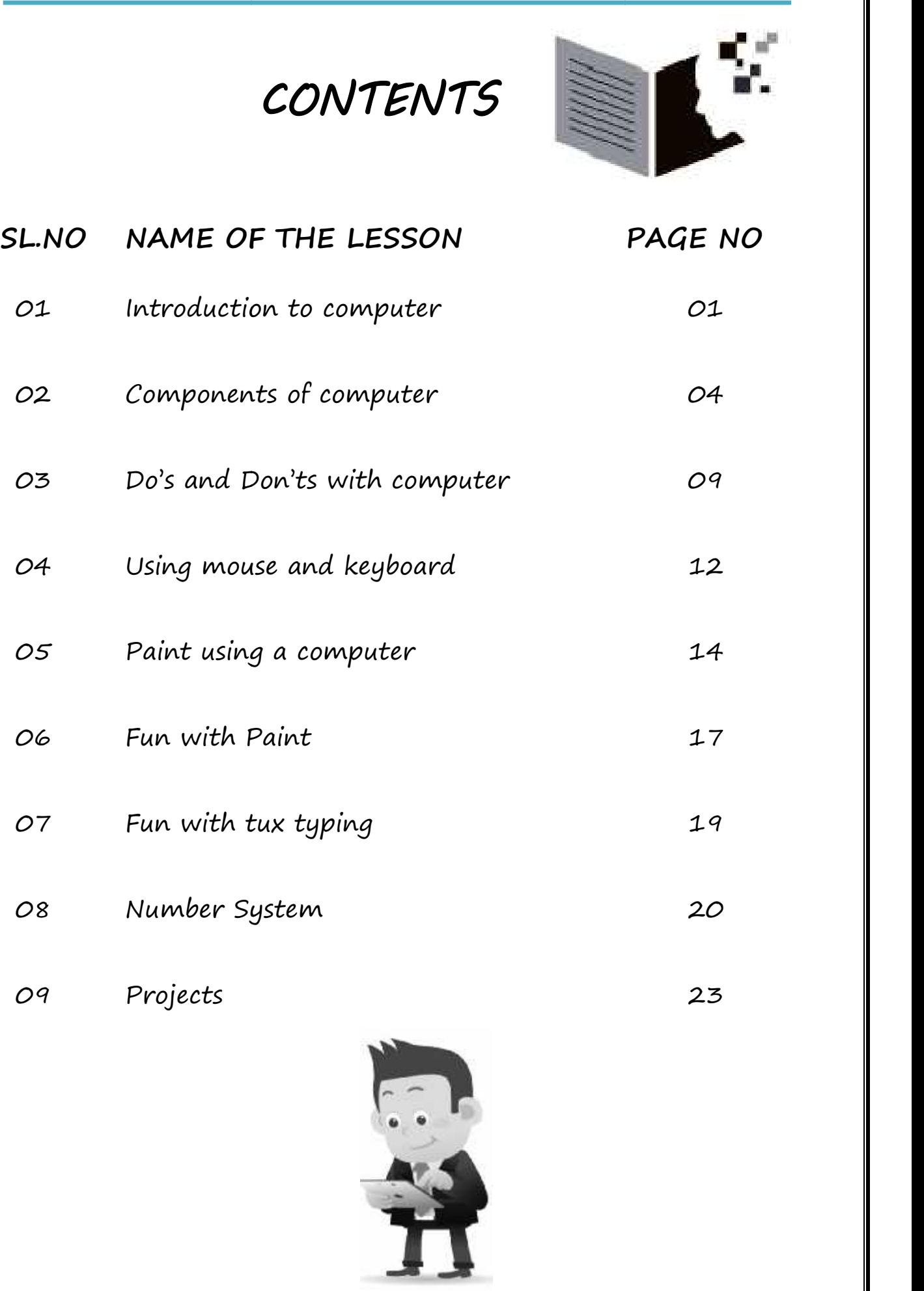

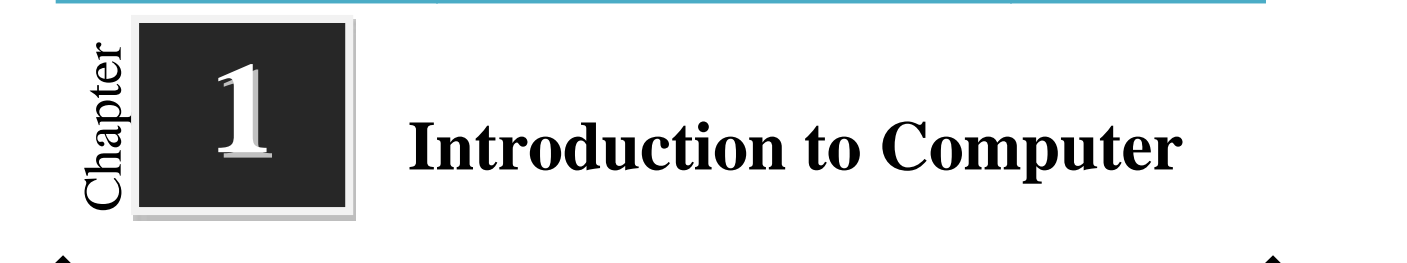

**Worksheets**

**I. Identify which are the parts of the computer and mark them.**

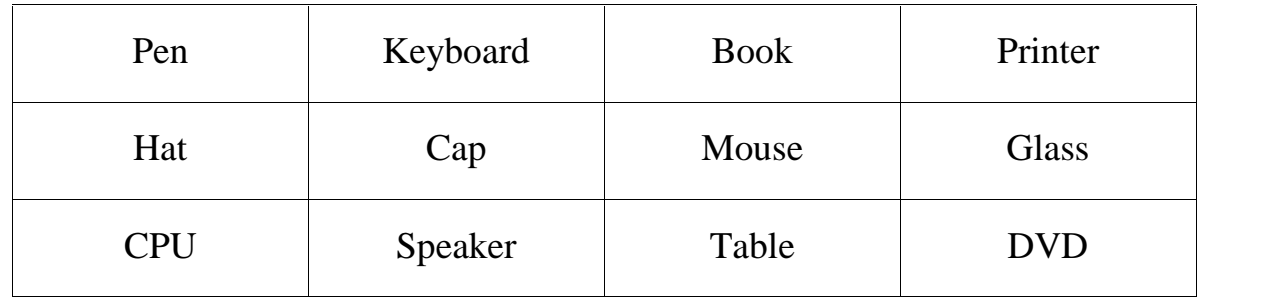

#### **II. Find out some places where computers are used!!!**

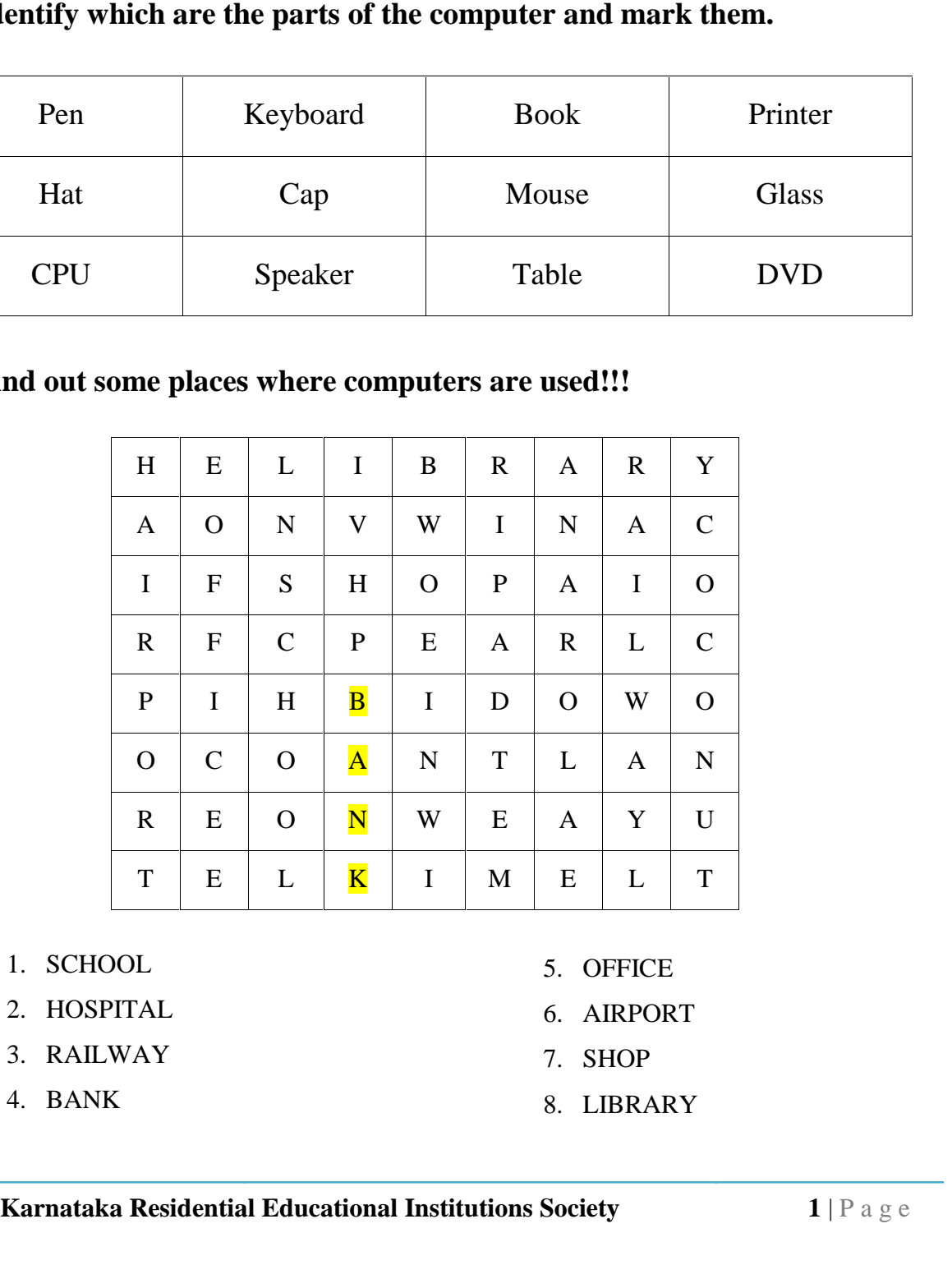

- 1. SCHOOL
- 2. HOSPITAL
- 3. RAILWAY
- 4. BANK
- 5. OFFICE
- 6. AIRPORT HOSPITAL 6. AIRPORT<br>RAILWAY 7. SHOP<br>BANK 8. LIBRARY
	- 7. SHOP
	- 8. LIBRARY

### **III.** State the following statements -True ( $\checkmark$ ) or False ( $\checkmark$ ):

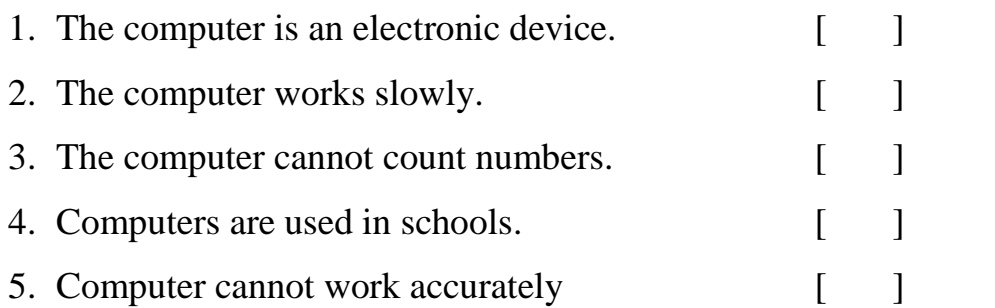

#### **IV. Write the missing letters in the word given below:**

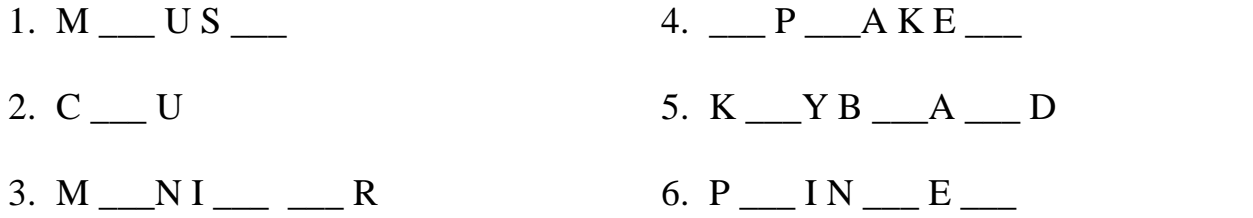

#### **V. Write the correct words for the following:**

1. Machines require \_\_\_\_\_\_\_\_\_\_\_\_\_\_\_\_\_ to work

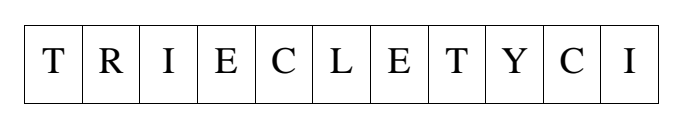

2. \_\_\_\_\_\_\_\_\_\_\_\_\_\_ works very fast.

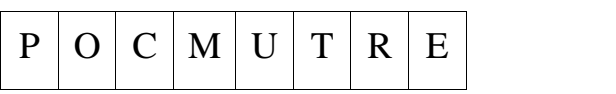

3. Computer makes our work \_\_\_\_\_\_\_\_

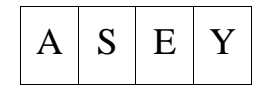

4. \_\_\_\_\_\_\_\_\_\_\_\_\_\_ is an input device.

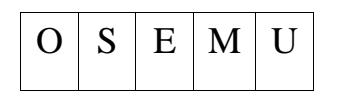

5. A group of 8 bits is called \_\_\_\_\_\_.

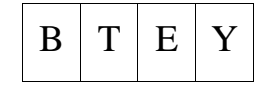

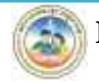

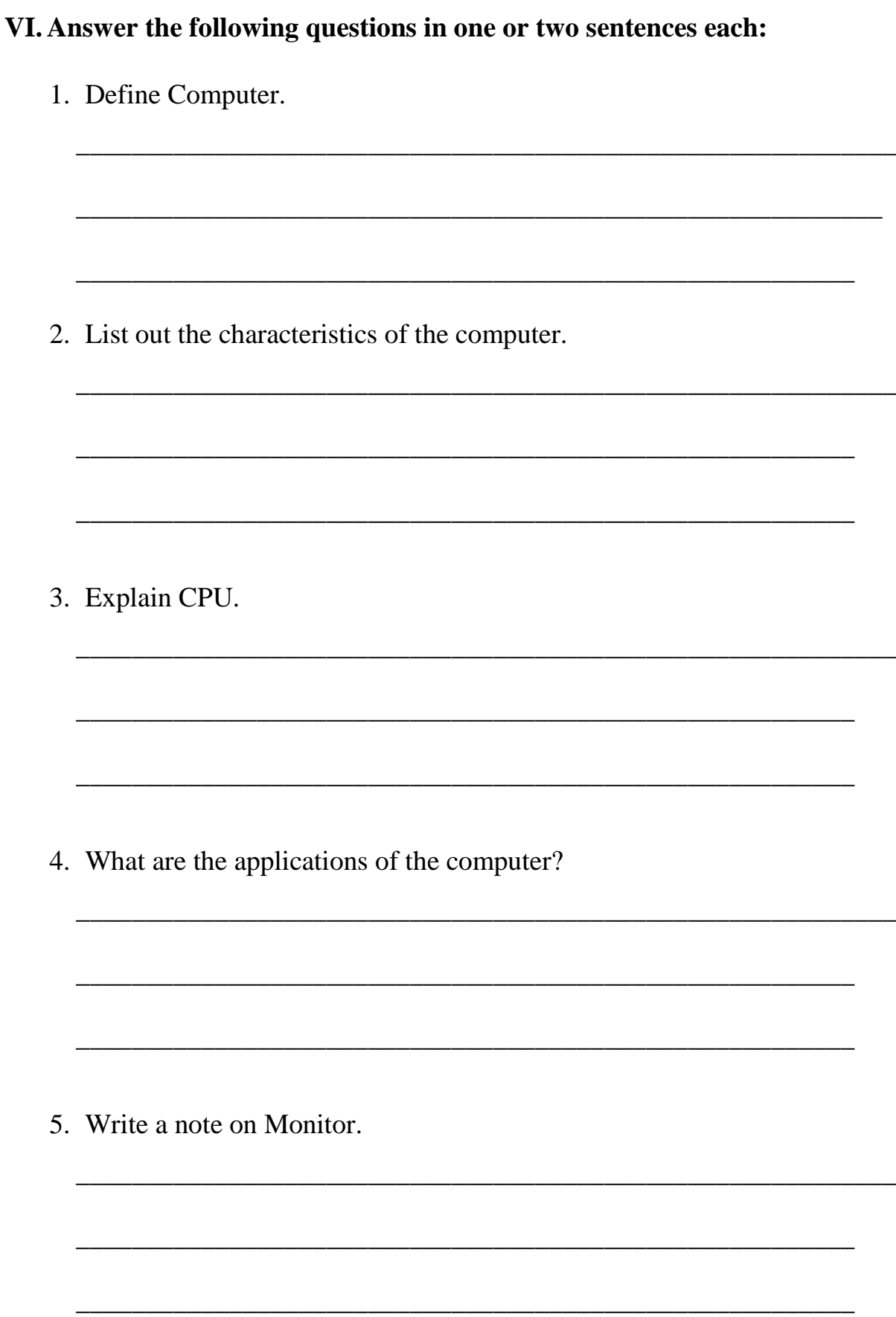

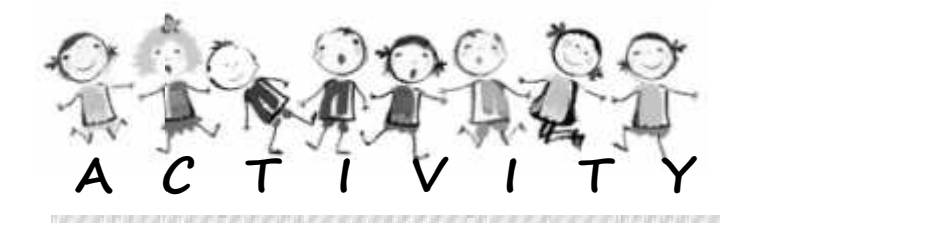

- 1. Collect the pictures of any five machines from the newspaper. Make a poster and write their names below.
- 2. Conduct survey on the different uses of computer in their surrounding.
- 3. Color the figure of MOUSE.

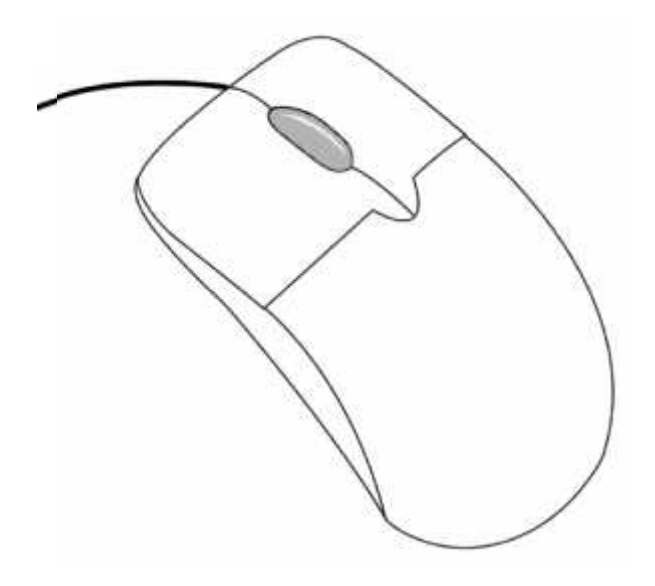

4. Connect the dots to complete the diagram and label the parts.

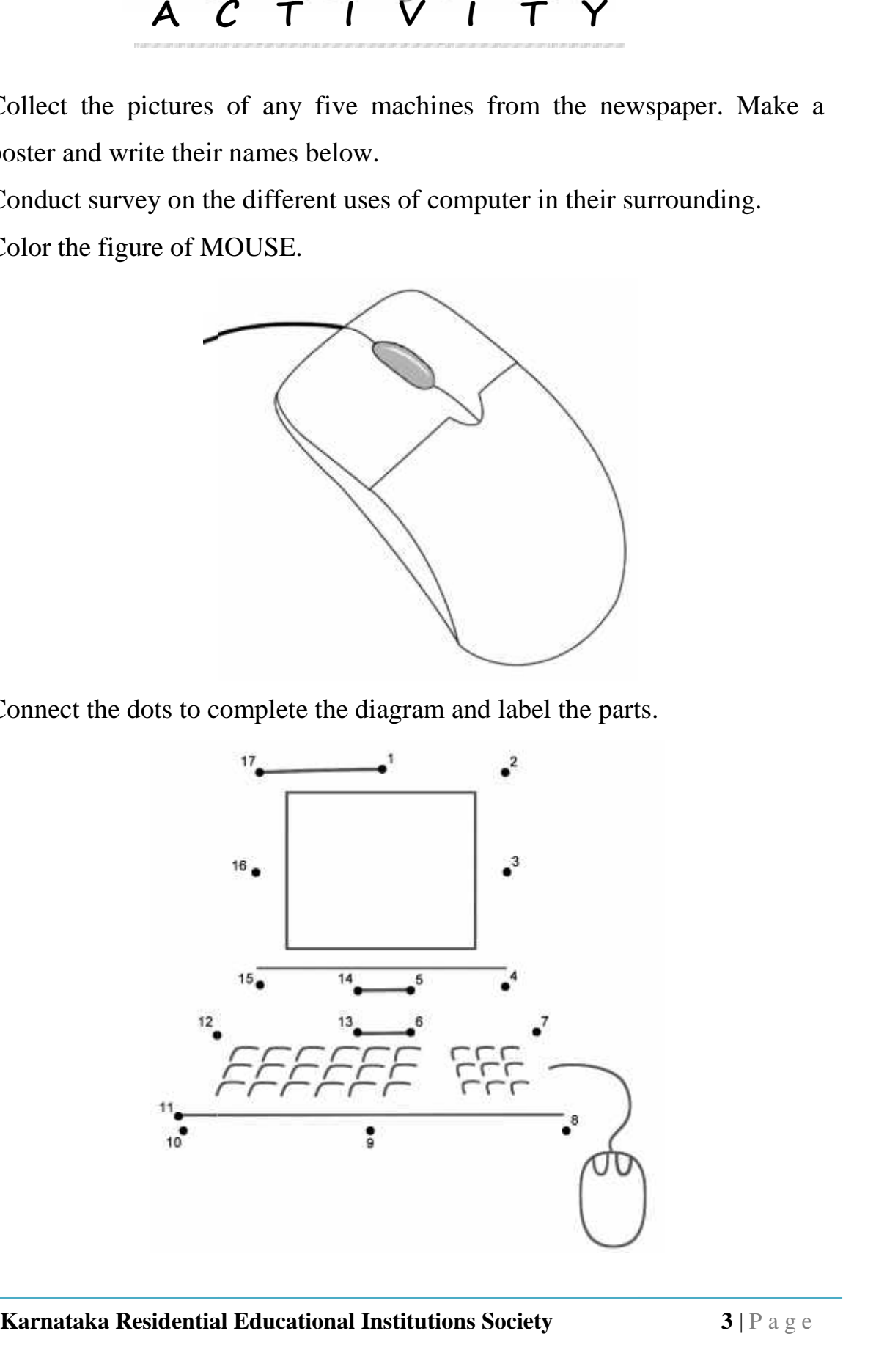

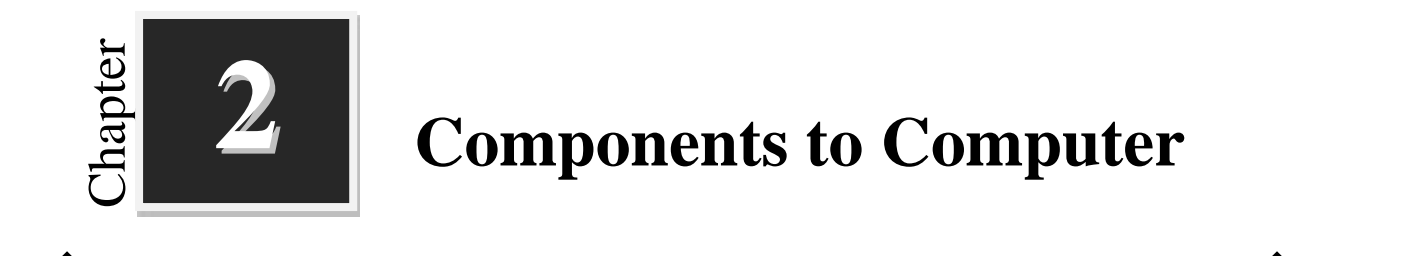

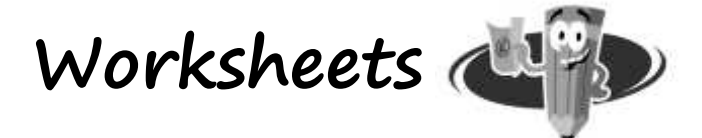

### **I. Match the Following:**

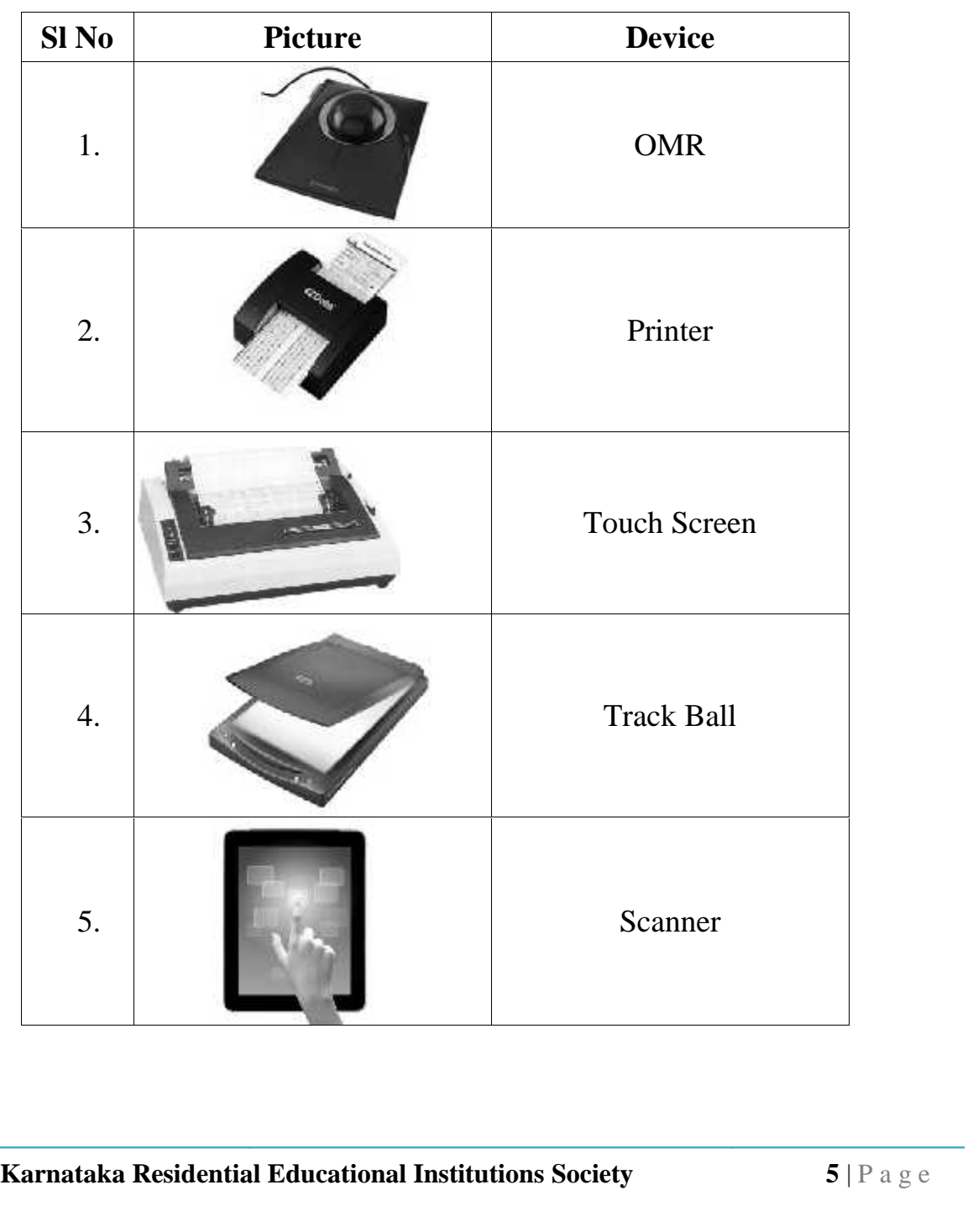

### **II. Identify the following and the label the device:**

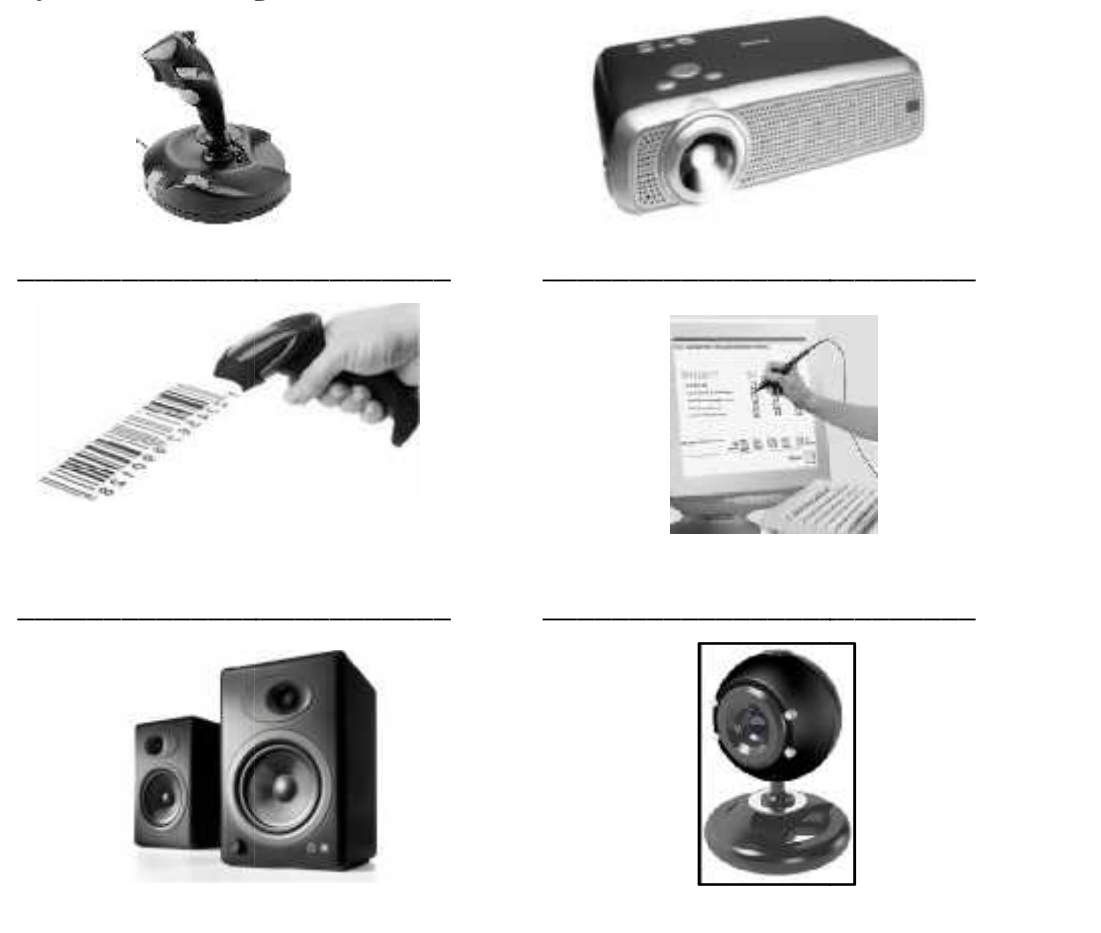

\_\_\_\_\_\_\_\_\_\_\_\_\_\_\_\_\_\_\_\_\_\_\_\_\_ \_\_\_\_\_\_\_\_\_\_\_\_\_\_\_\_\_\_\_\_\_\_\_\_\_

#### **III.Identify the input and output devices: the**

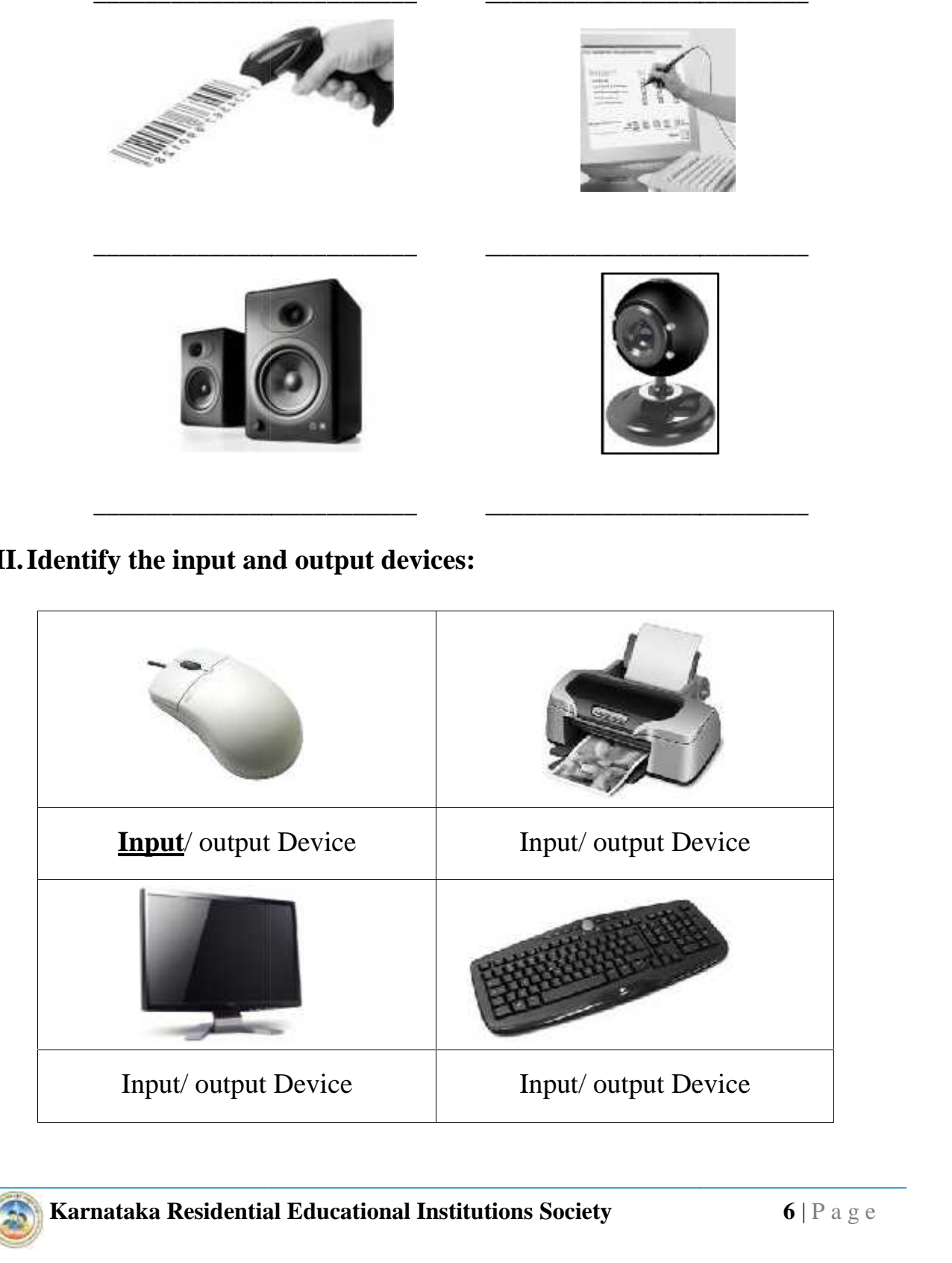

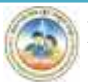

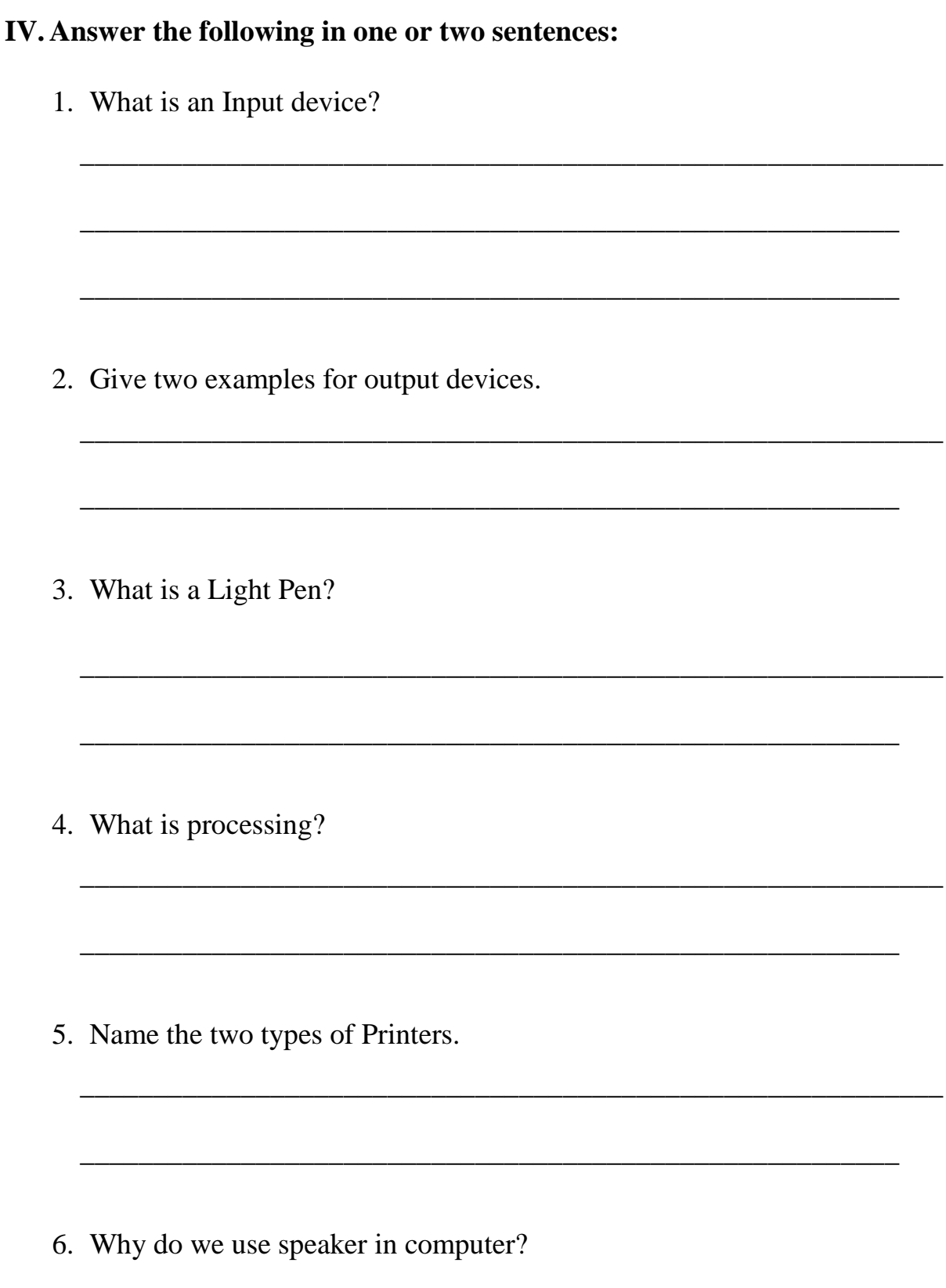

#### **V. Answer the following in three or four sentences:**

1. Draw a neat diagram of IPO Cycle.

2. List the types of computer. Explain any one.

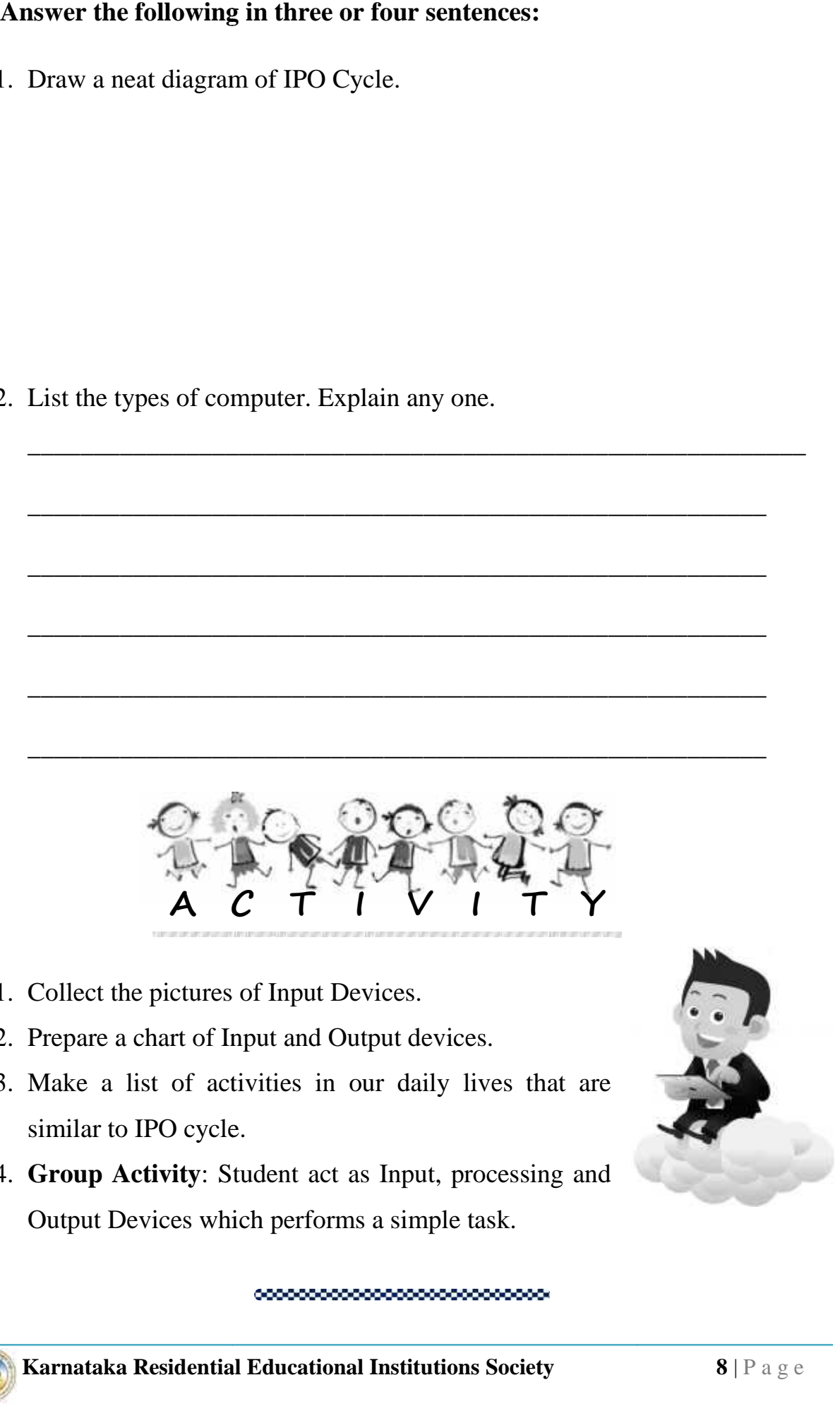

 $\overline{\phantom{a}}$  , and the contract of the contract of the contract of the contract of the contract of the contract of the contract of the contract of the contract of the contract of the contract of the contract of the contrac

\_\_\_\_\_\_\_\_\_\_\_\_\_\_\_\_\_\_\_\_\_\_\_\_\_\_\_\_\_\_\_\_\_\_\_\_\_\_\_\_\_\_\_\_\_\_\_\_\_\_\_\_\_\_\_\_

\_\_\_\_\_\_\_\_\_\_\_\_\_\_\_\_\_\_\_\_\_\_\_\_\_\_\_\_\_\_\_\_\_\_\_\_\_\_\_\_\_\_\_\_\_\_\_\_\_\_\_\_\_\_\_\_

\_\_\_\_\_\_\_\_\_\_\_\_\_\_\_\_\_\_\_\_\_\_\_\_\_\_\_\_\_\_\_\_\_\_\_\_\_\_\_\_\_\_\_\_\_\_\_\_\_\_\_\_\_\_\_\_

\_\_\_\_\_\_\_\_\_\_\_\_\_\_\_\_\_\_\_\_\_\_\_\_\_\_\_\_\_\_\_\_\_\_\_\_\_\_\_\_\_\_\_\_\_\_\_\_\_\_\_\_\_\_\_\_

\_\_\_\_\_\_\_\_\_\_\_\_\_\_\_\_\_\_\_\_\_\_\_\_\_\_\_\_\_\_\_\_\_\_\_\_\_\_\_\_\_\_\_\_\_\_\_\_\_\_\_\_\_\_\_\_

- 1. Collect the pictures of Input Devices.
- 2. Prepare a chart of Input and Output devices.
- 3. Make a list of activities in our daily lives that are similar to IPO cycle.
- 4. **Group Activity**: Student act as Input, processing and Output Devices which performs a simple task.

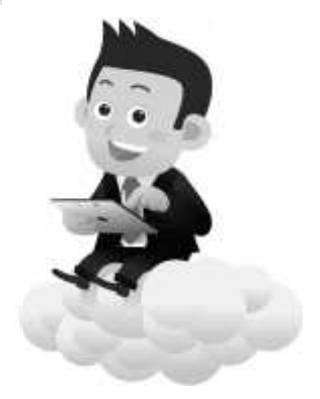

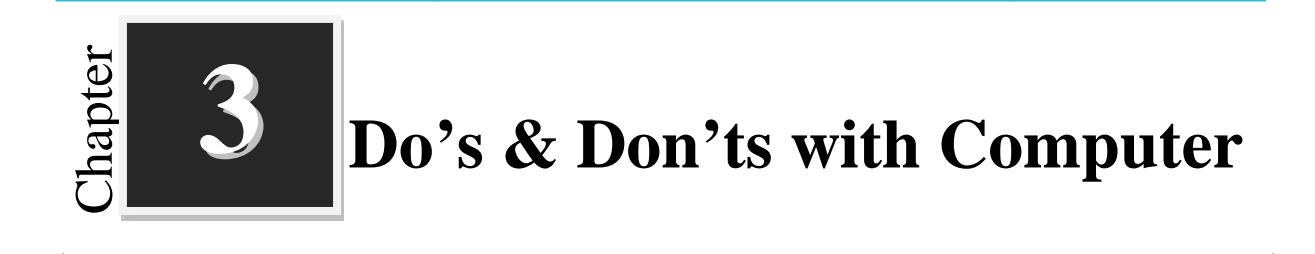

**Worksheets**

### **I. Indicate the following statements Good**  $(\checkmark)$  or **Bad**  $(\checkmark)$  habits:

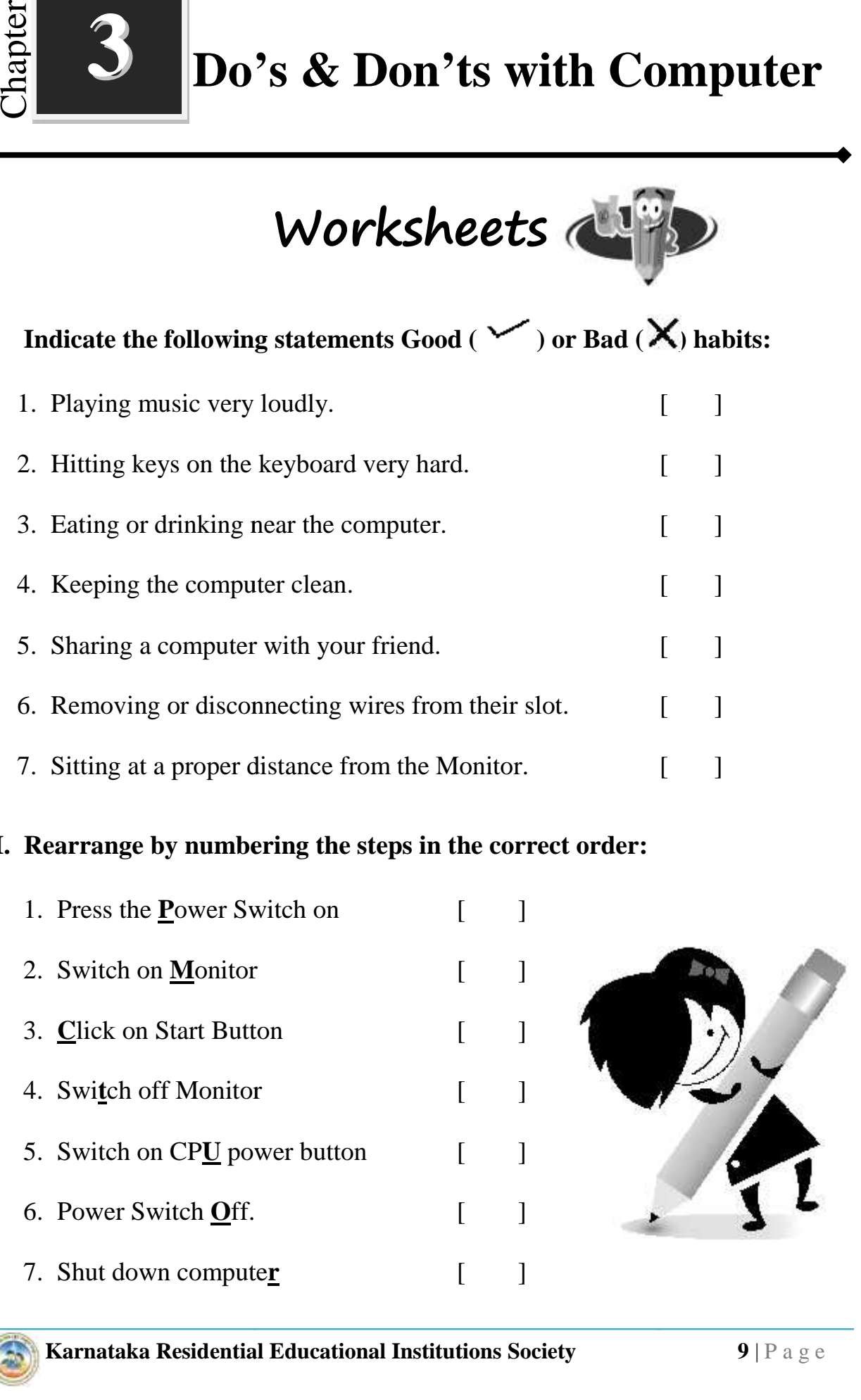

#### **II. Rearrange by numbering the steps in the correct order:**

**Karnataka Residential Educational Institutions Society 9** | P a g e 1. Press the **P**ower Switch on [ ] 2. Switch on **M**onitor [ ] 3. Click on Start Button [ ] 4. Swi**t**ch off Monitor [ ] 5. Switch on CPU power button [ ] 6. Power Switch **O**ff. [ ]

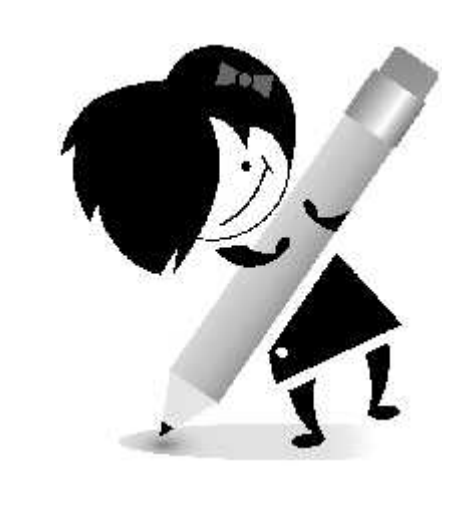

8. Use the computer [ ]

Find out which word is formed by combining all the letters underlined.

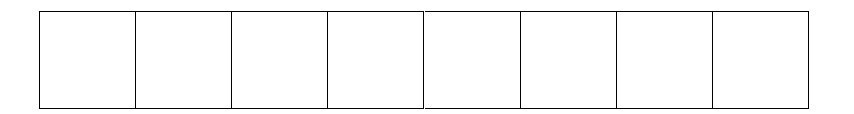

#### **III.Identify and Reorder the words in the following:**

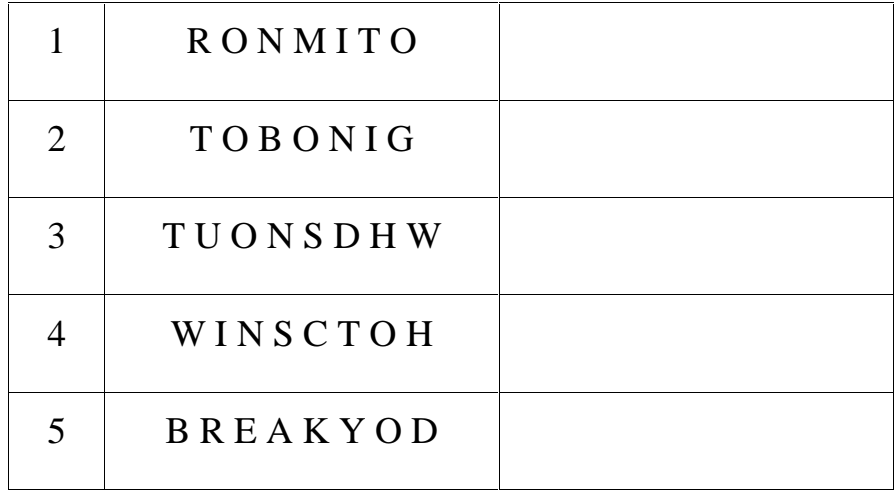

 $\overline{\phantom{a}}$  , and the contract of the contract of the contract of the contract of the contract of the contract of the contract of the contract of the contract of the contract of the contract of the contract of the contrac

 $\overline{\phantom{a}}$  , and the contract of the contract of the contract of the contract of the contract of the contract of the contract of the contract of the contract of the contract of the contract of the contract of the contrac

 $\overline{\phantom{a}}$  , and the contract of the contract of the contract of the contract of the contract of the contract of the contract of the contract of the contract of the contract of the contract of the contract of the contrac

 $\overline{\phantom{a}}$  , and the contract of the contract of the contract of the contract of the contract of the contract of the contract of the contract of the contract of the contract of the contract of the contract of the contrac

\_\_\_\_\_\_\_\_\_\_\_\_\_\_\_\_\_\_\_\_\_\_\_\_\_\_\_\_\_\_\_\_\_\_\_\_\_\_\_\_\_\_\_\_\_\_\_\_\_\_\_\_\_\_\_\_\_\_\_

\_\_\_\_\_\_\_\_\_\_\_\_\_\_\_\_\_\_\_\_\_\_\_\_\_\_\_\_\_\_\_\_\_\_\_\_\_\_\_\_\_\_\_\_\_\_\_\_\_\_\_\_\_\_\_\_\_\_\_

#### **IV. Answer the following in one or two sentences:**

- 1. List the good habits while using computer.
- 2. What happens when food or drink fall on computer?

3. Write the steps to switch on the computer.

4. Write the steps to shut down the computer.

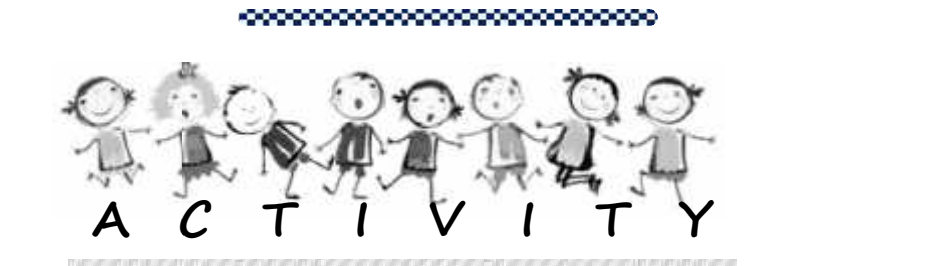

 $\overline{\phantom{a}}$  , and the contract of the contract of the contract of the contract of the contract of the contract of the contract of the contract of the contract of the contract of the contract of the contract of the contrac

 $\overline{\phantom{a}}$  , and the contract of the contract of the contract of the contract of the contract of the contract of the contract of the contract of the contract of the contract of the contract of the contract of the contrac

- 1. **Prepare a Chart**: Prepare a Chart with the do's and dont's and put it up in a computer 'lab.
- 2. List the do's and dont's while watching television?
- 3. List the activities that you do to get ready for the school. Just as you do several things before you start a day at the school, the computer also does several actions before starting.

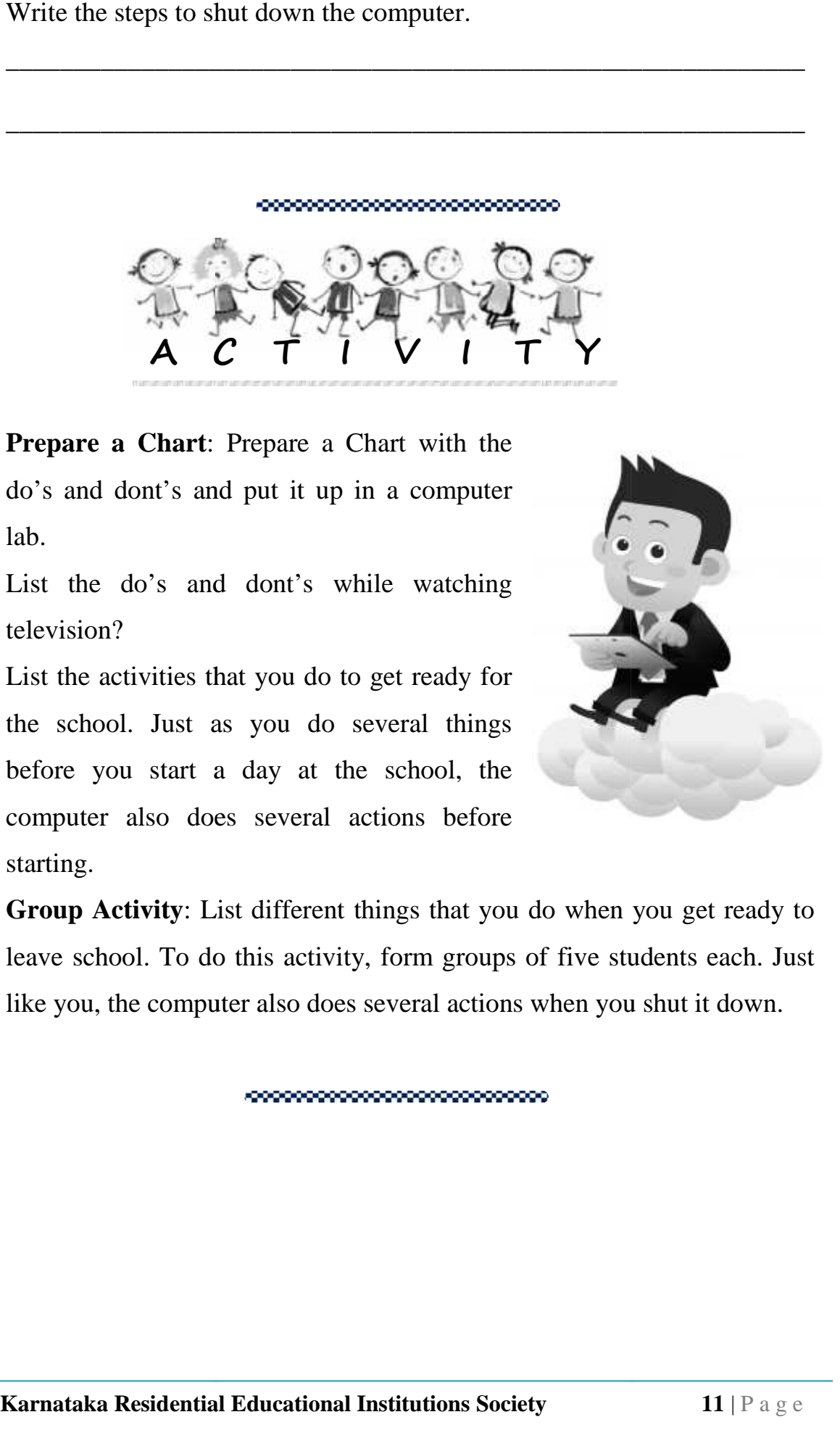

4. **Group Activity**: List different things that you do when you get ready to leave school. To do this activity, form groups of five students each. Just like you, the computer also does several actions when you shut it down.

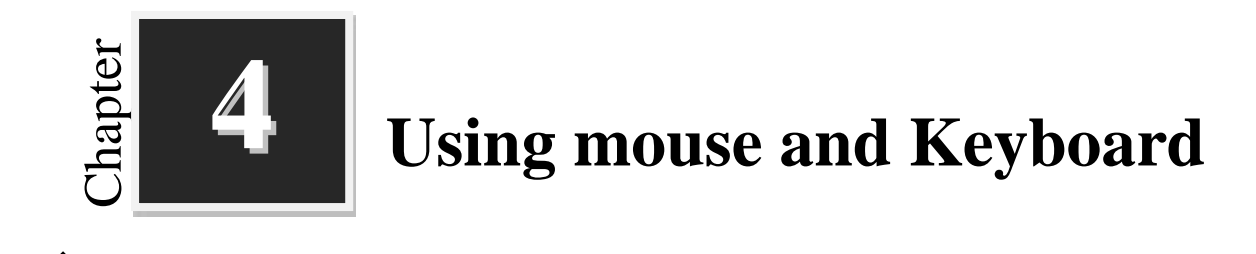

**Worksheets**

#### **I. Match the Following:**

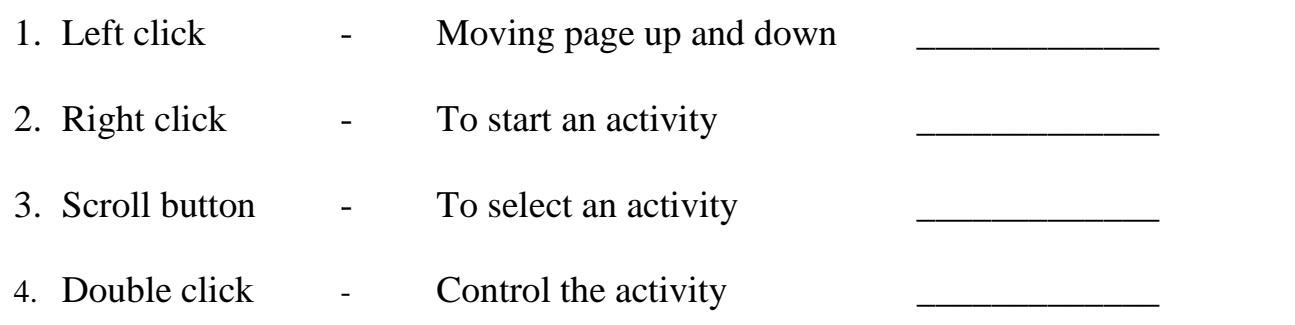

#### **II. Circle the words that are related to the Computer Mouse:**

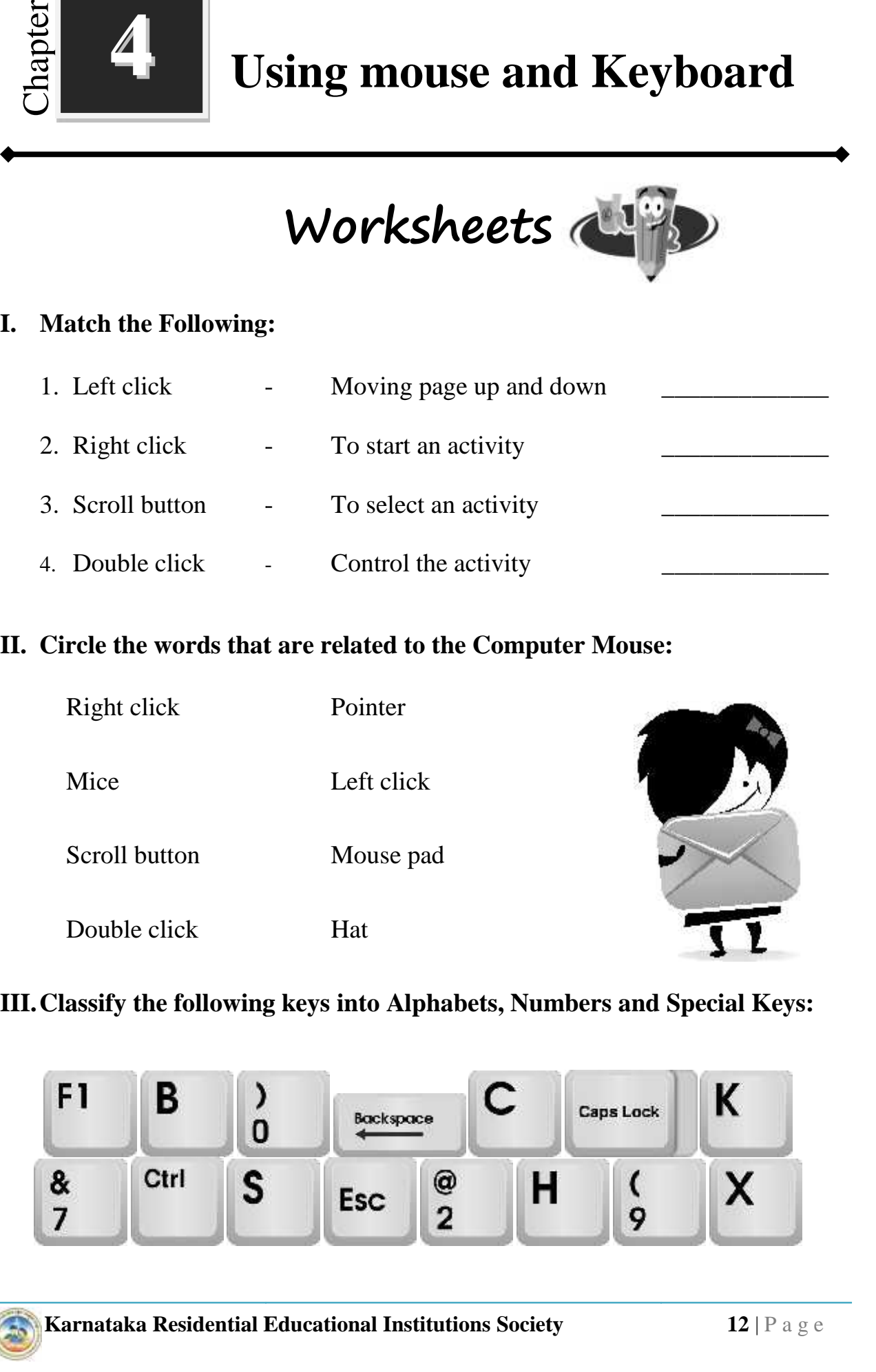

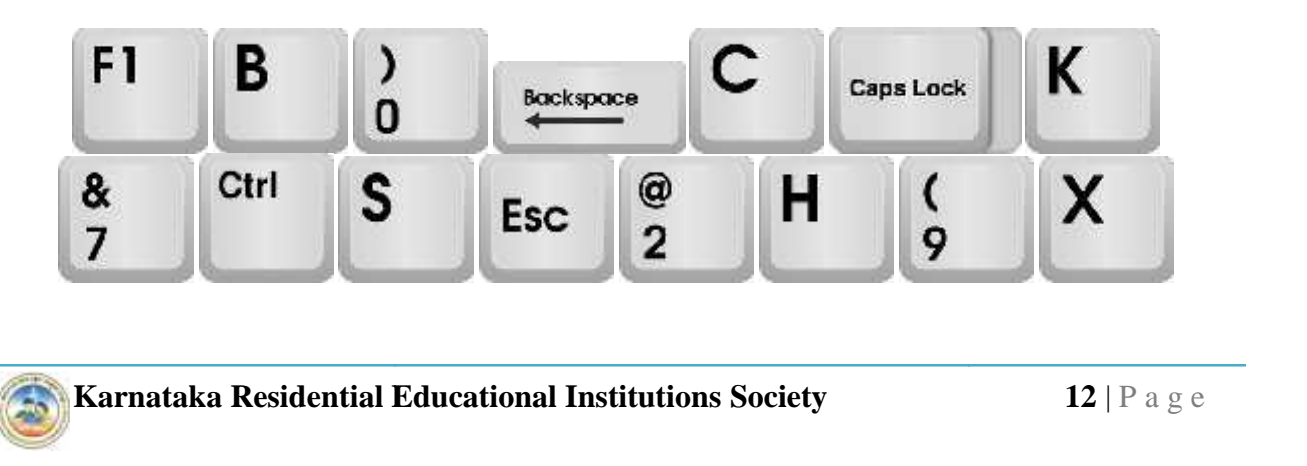

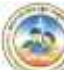

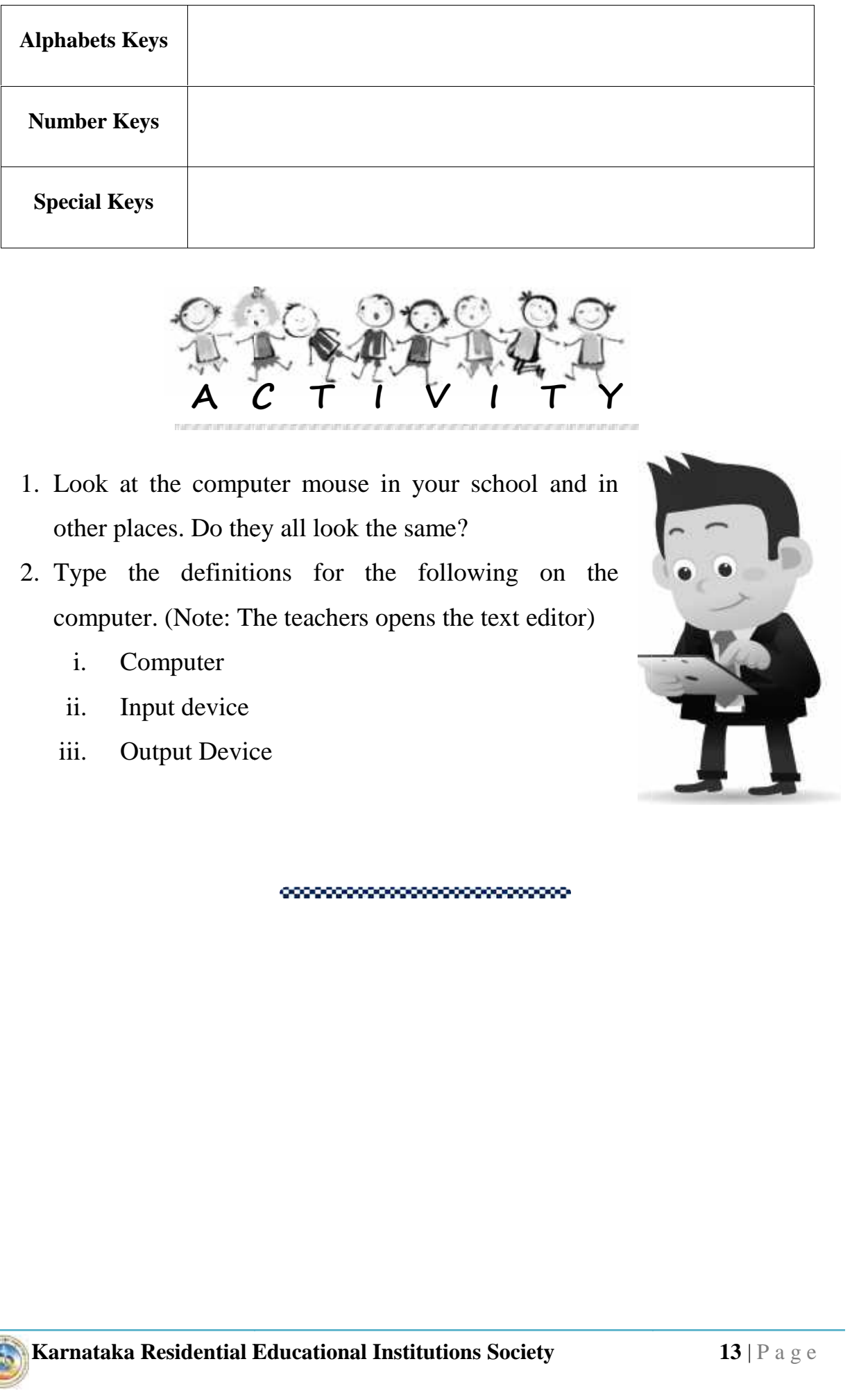

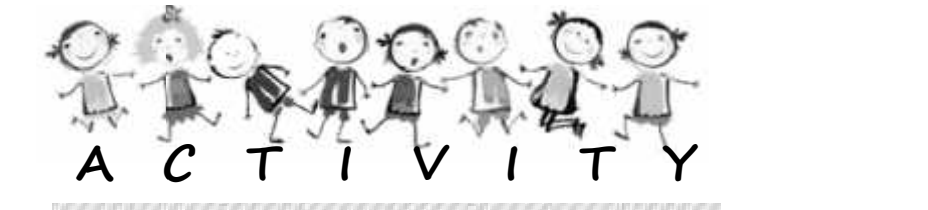

- 1. Look at the computer mouse in your school and in other places. Do they all look the same?
- 2. Type the definitions for the following on the  $\bullet$ computer. (Note: The teachers opens the text editor)
	- i. Computer
	- ii. Input device
	- iii. Output Device

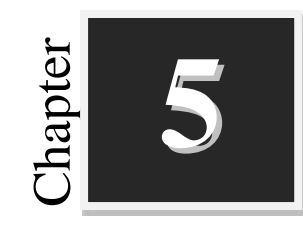

### **Paint using a Computer**

**Worksheets**

#### **I. Fill in the blanks with suitable words:**

- 1. \_\_\_\_\_\_\_\_\_is a simple graphics painting tool.
- 2. The \_\_\_\_\_\_\_\_\_\_\_\_\_\_\_is the white area in the paint window where you draw pictures.
- 3. \_\_\_\_\_\_\_\_\_\_\_\_ is a strip of buttons and icons located above the drawing area.
- 4. \_\_\_\_\_\_\_\_\_\_\_\_\_ is located at the top left of the paint window.
- 5. \_\_\_\_\_\_\_\_\_\_\_\_\_\_\_shows all the colors available whenever you are making a picture.

#### **II.** State the following statements  $\mathbf{True}$  (  $\rightarrow$  ) or False ( $\mathsf{X}$ ):

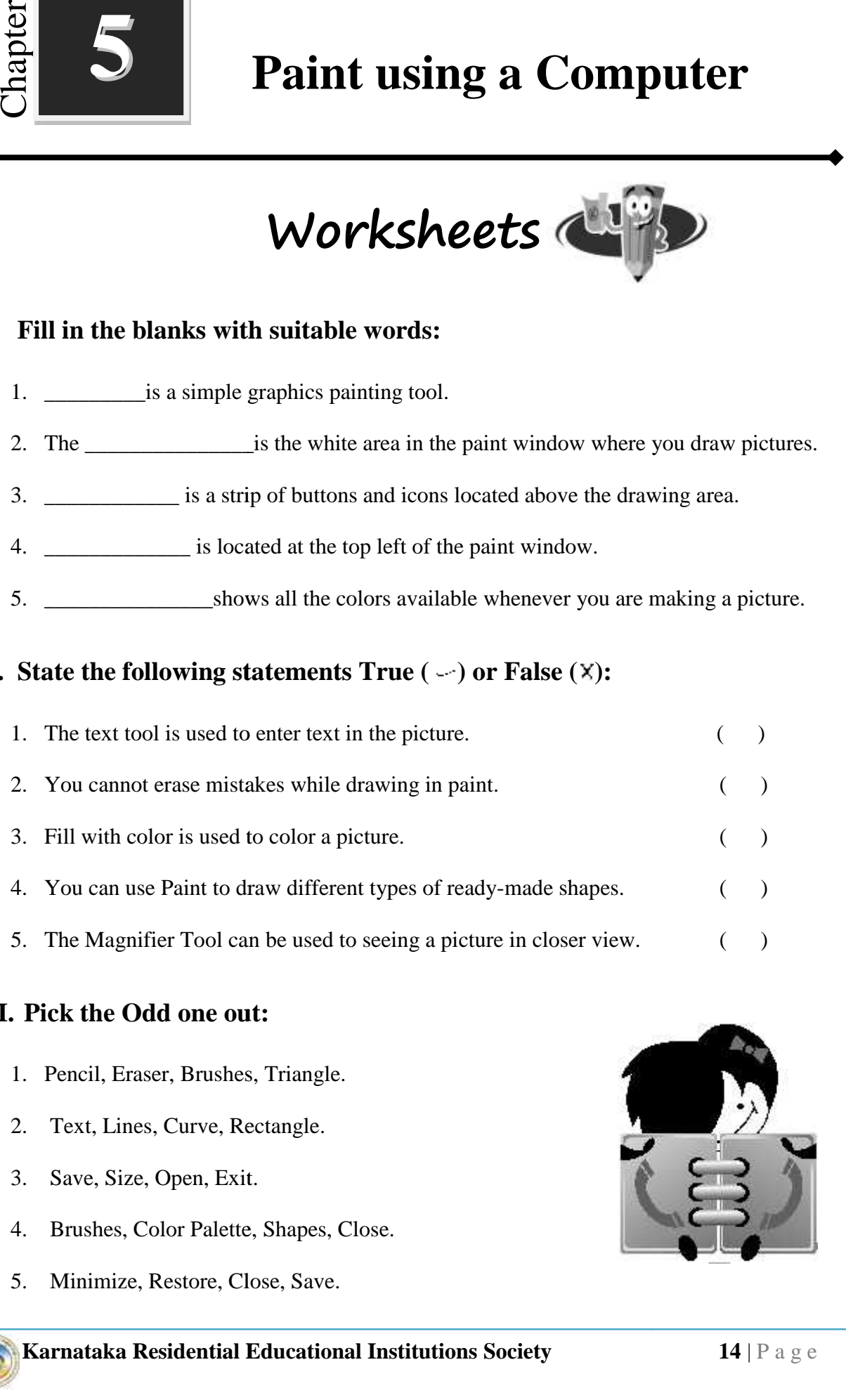

#### **III. Pick the Odd one out: out:**

- 1. Pencil, Eraser, Brushes, Triangle. Triangle.
- 2. Text, Lines, Curve, Rectangle.
- 3. Save, Size, Open, Exit.
- 4. Brushes, Color Palette, Shapes, Close.
- 

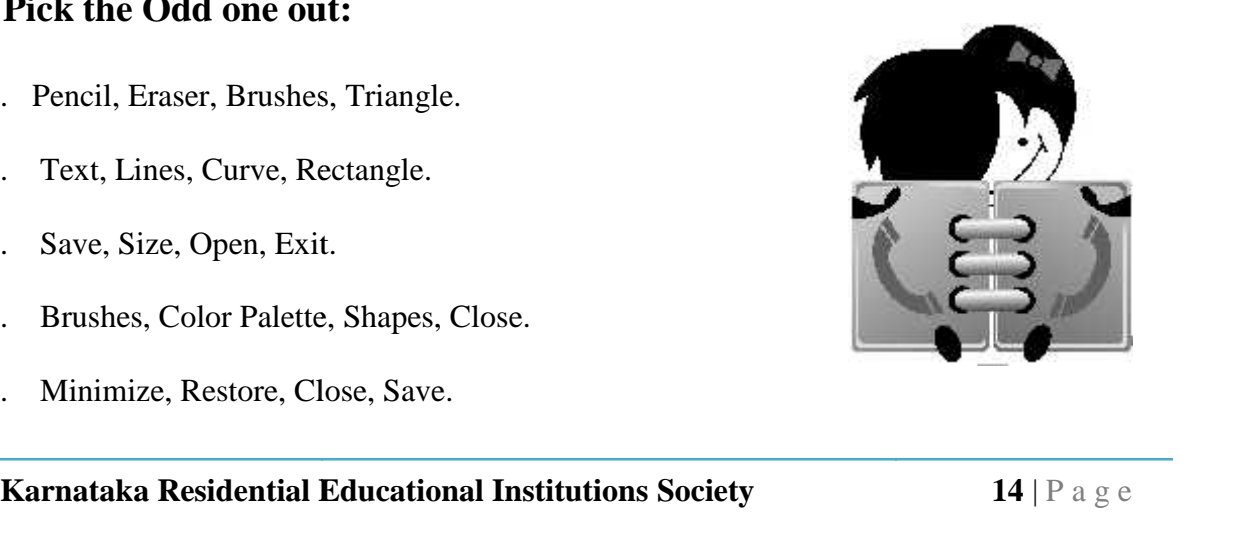

### **IV. Match the following:**

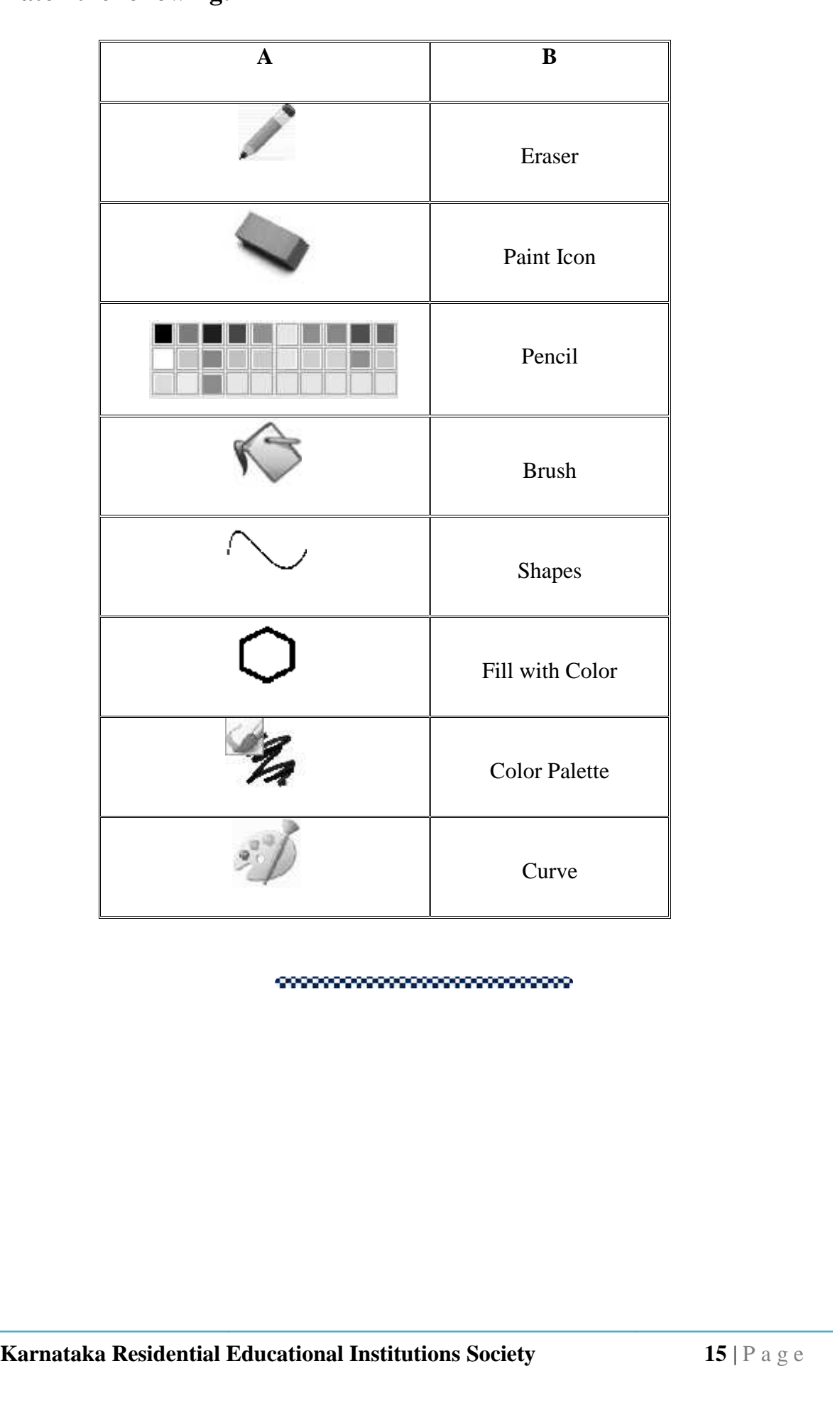

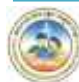

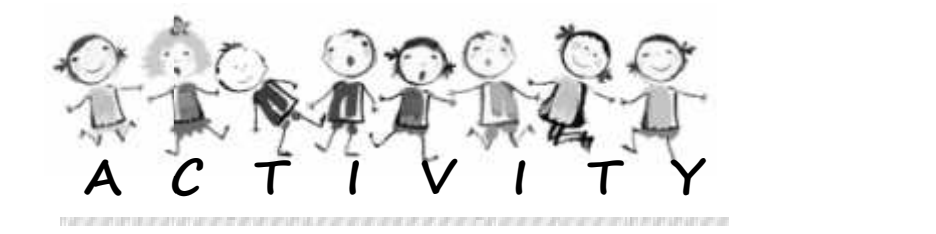

#### **I. Draw the following shapes in paint and color them:**

- 1. Oval
- 2. Rectangle
- 3. Rounded Rectangle
- 4. Triangle
- 5. Pentagon

#### **II. Draw the following pictures in paint and color them: pictures in**

- 1. Trees
- 2. Flower
- 3. Boat
- 4. My school.
- 5. Computer

### **III. Create drawings for the following topics:**

- 1. Pond Ecosystem.
- 2. Cartoon Characters.

#### **IV. Draw the picture of the sun rising over a hilltop using paint tools.**

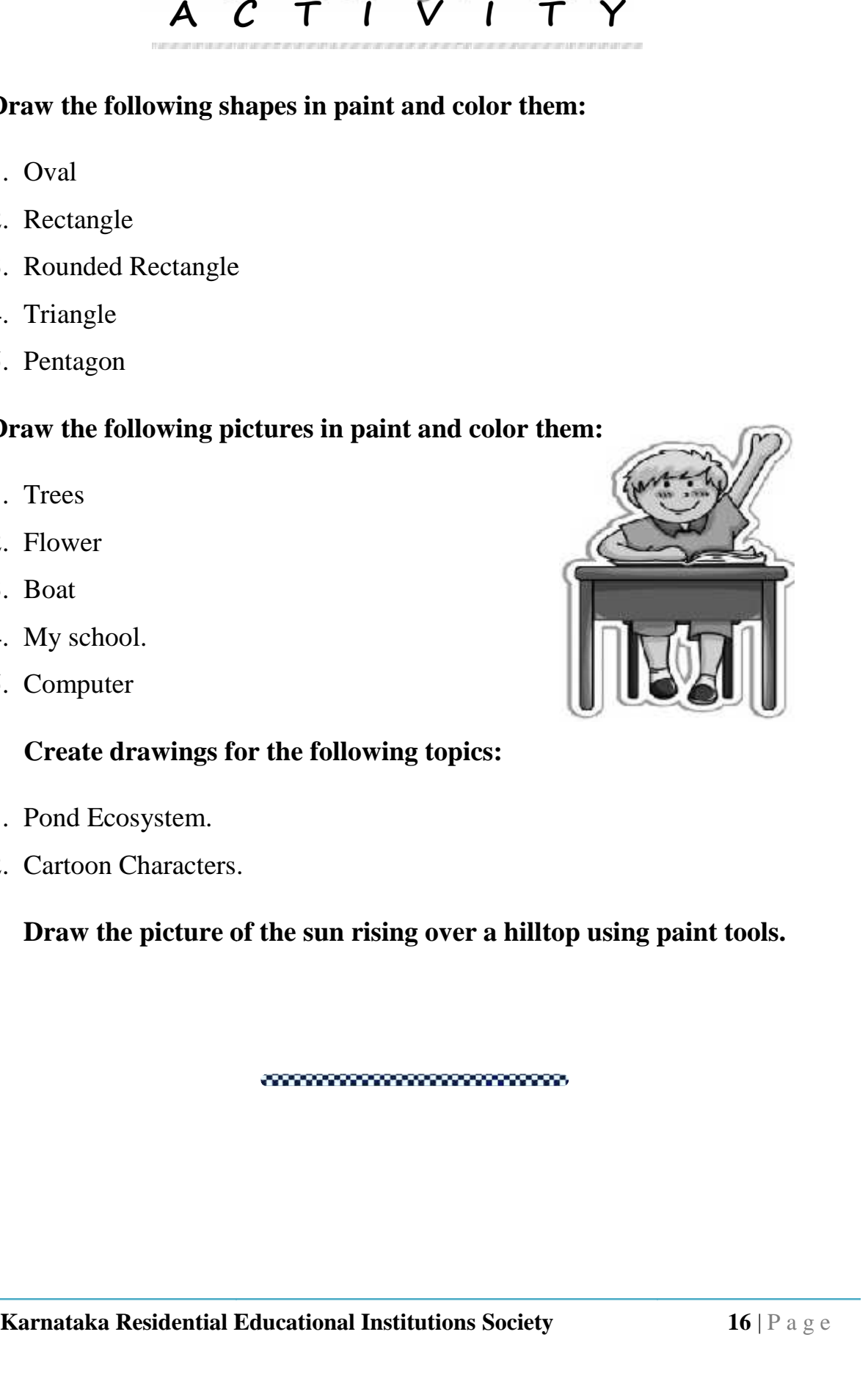

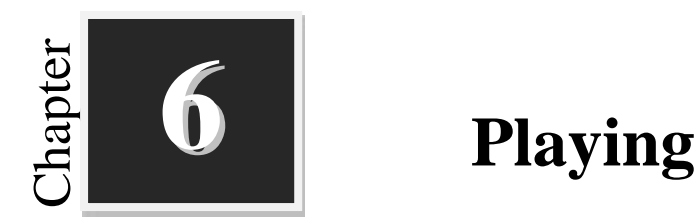

## **Playing with Paint**

**Worksheets**

### **I. Fill up the blanks with suitable words:**

- 1. The blank white area where you will draw and color is called \_\_\_\_\_\_\_\_\_\_.
- 2. Topmost part of Tux paint window is called \_\_\_\_\_\_\_\_\_\_\_\_\_\_ bar.
- 3. The \_\_\_\_\_\_\_\_\_\_\_\_\_\_\_\_section has a collection of tools using which you will draw the picture or color the picture.

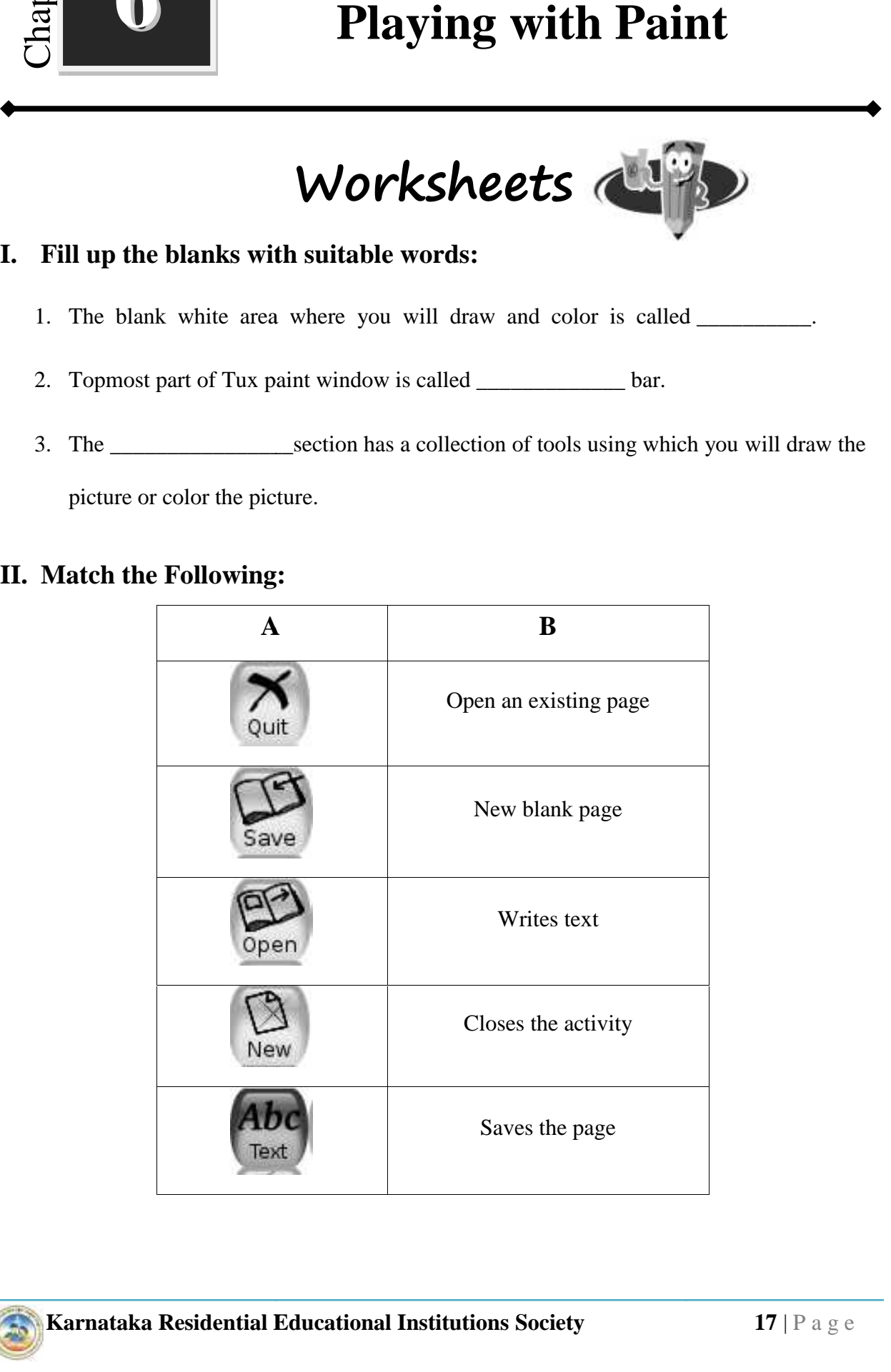

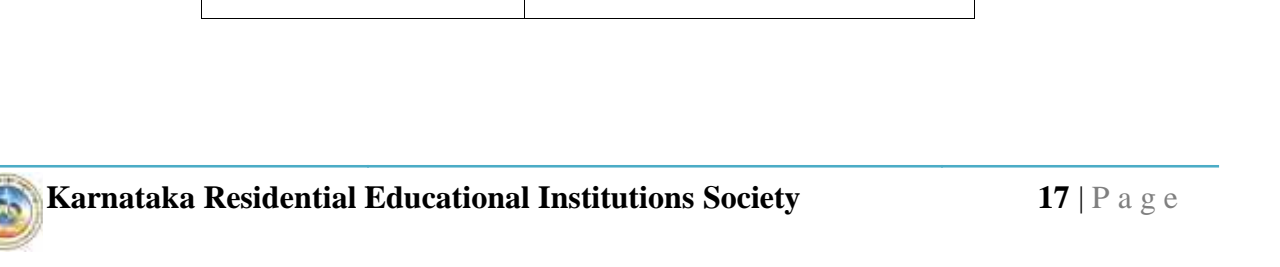

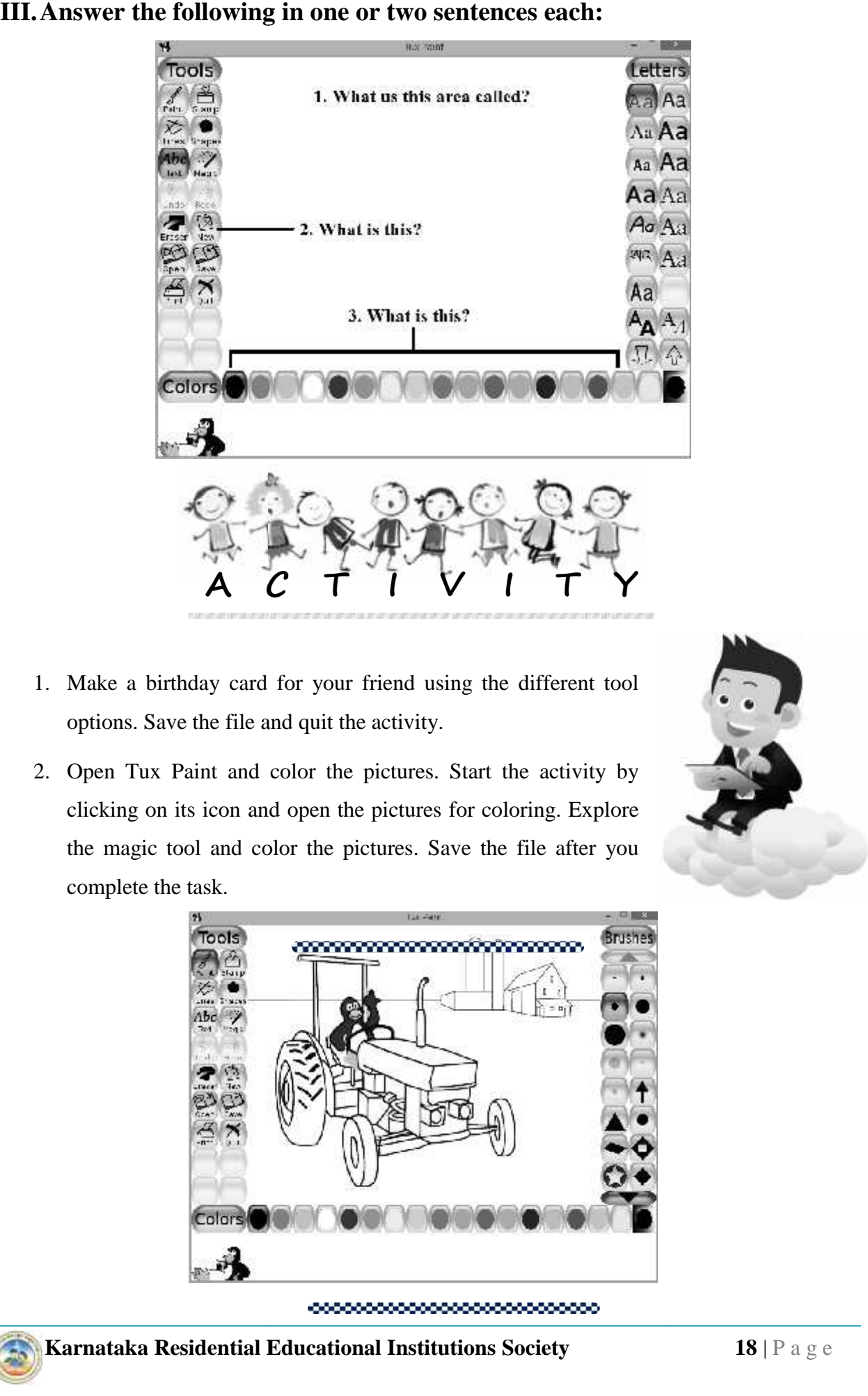

#### **III.Answer the following in one or two sentences each:**

- 1. Make a birthday card for your friend using the different tool options. Save the file and quit the activity.
- 2. Open Tux Paint and color the pictures. Start the activity by clicking on its icon and open the pictures for coloring. Explore the magic tool and color the pictures. Save the file after you complete the task.

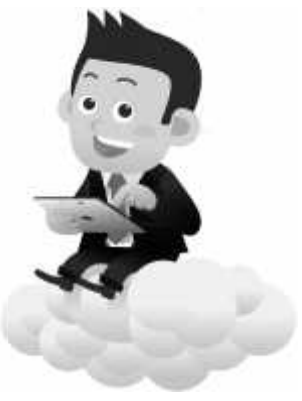

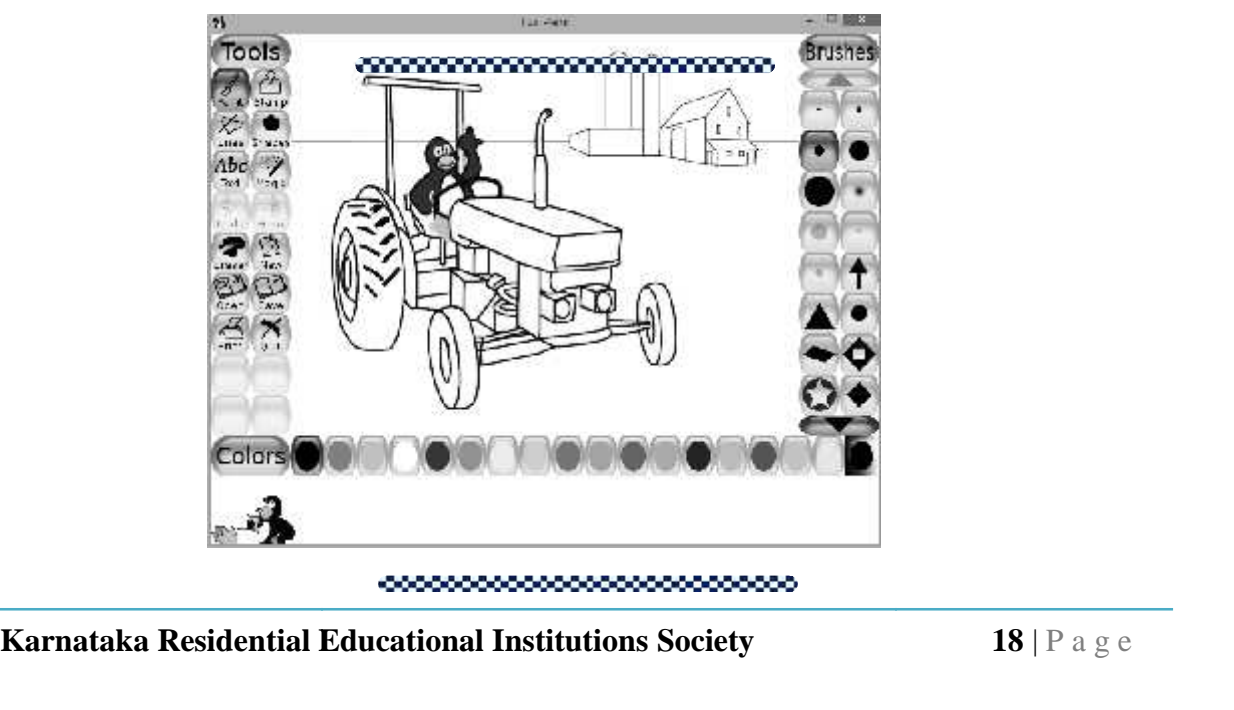

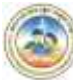

**th Standard**

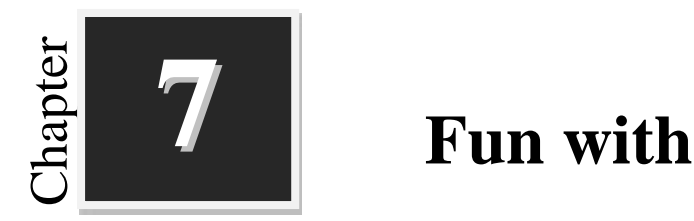

## **Fun with Tux Typing**

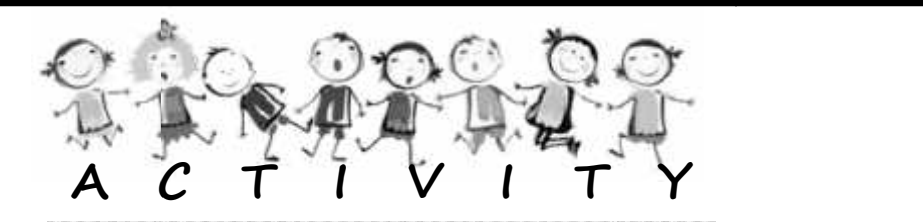

- 1. Play **Fish Cascade** with different difficulty levels.
- 2. Play **Comet Zap** and compare your high score with that of your friends.
- 3. Complete each of the **Lessons** and record your time, errors and accuracy in a table.

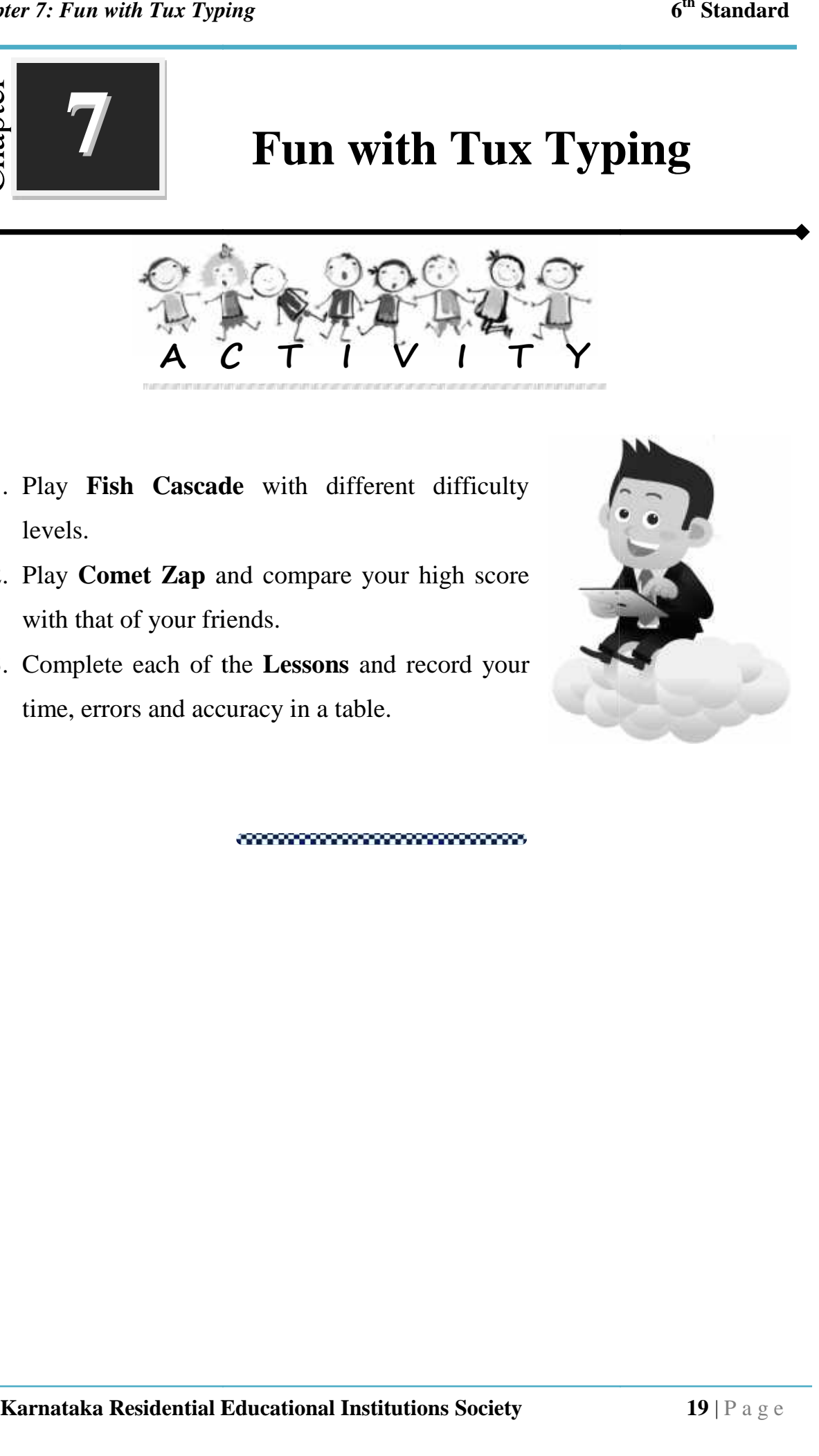

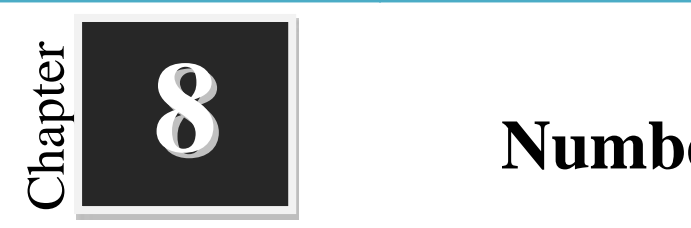

### **Number System**

**Worksheets**

#### **I. Fill in the blanks with suitable words:**

- 1. \_\_\_\_\_\_\_\_\_\_\_\_ Number system is used in our day-to-day life.
- 2. Binary number system uses only \_\_\_\_\_\_\_ and \_\_\_\_\_\_\_.
- 3. The base of octal number system is \_\_\_\_\_\_\_\_\_\_\_

4. The digital computer represents data and information in \_\_\_\_\_\_\_\_\_\_\_ The base of octal number system<br>The digital computer represents d<br>In Hexadecimal number system A

5. In Hexadecimal number system A represents \_\_\_\_\_\_\_\_\_

#### **II. Convert the decimal numbers into binary numbers. decimal**

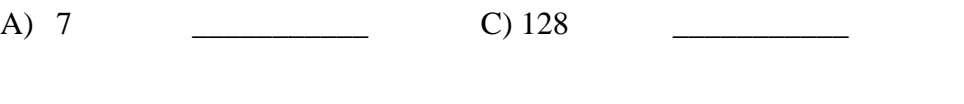

B) 13 \_\_\_\_\_\_\_\_\_\_\_ D) 161 \_\_\_\_\_\_\_\_\_\_\_

# **III. Convert the binary numbers into decimal numbers.** B) 13 **numbers numbers.**

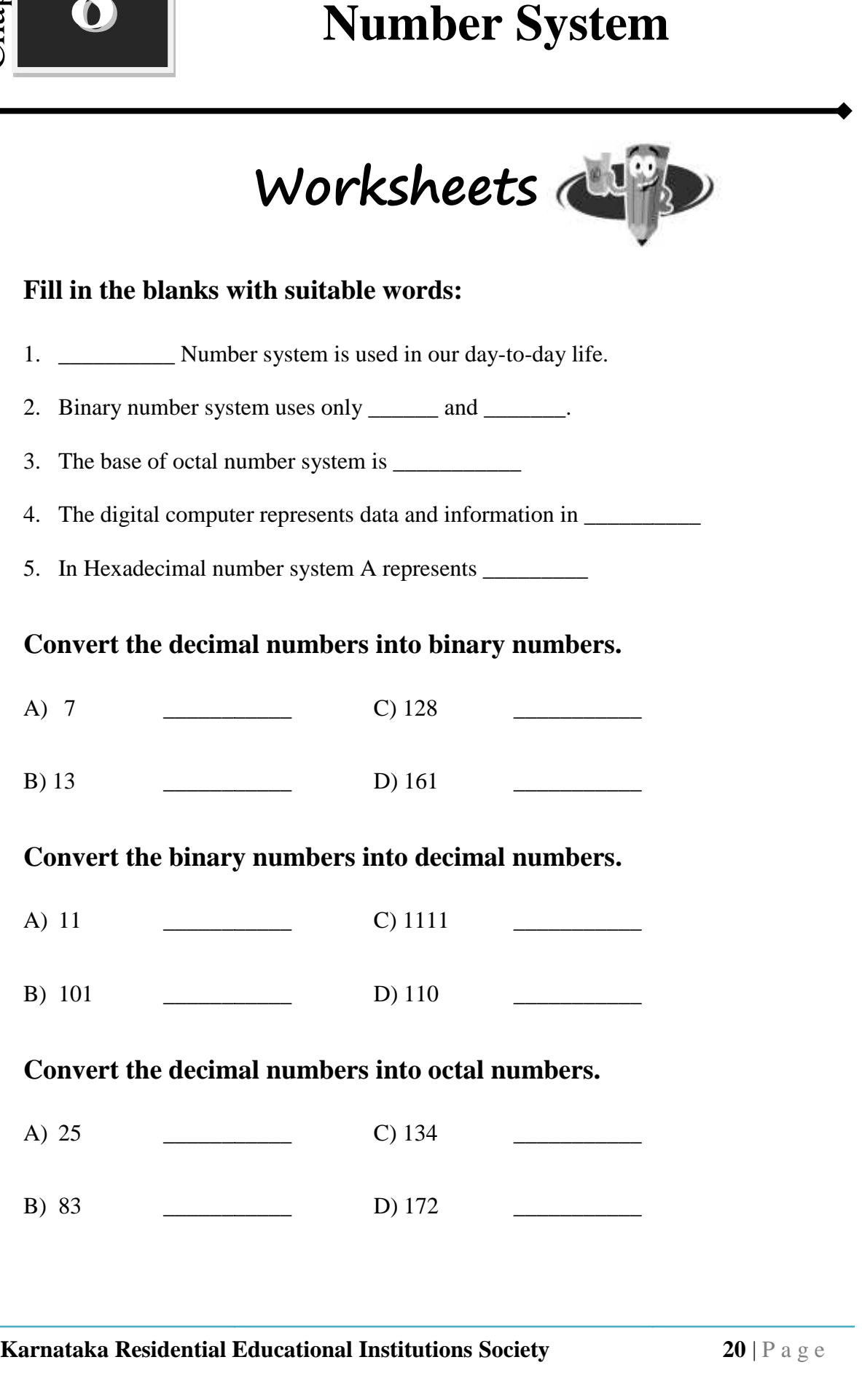

#### **IV.** Convert the decimal numbers into octal numbers.

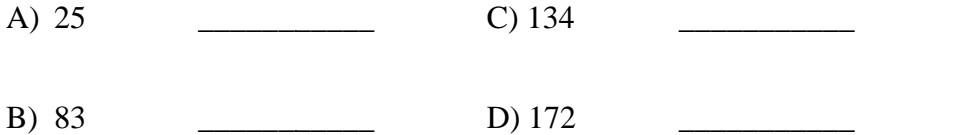

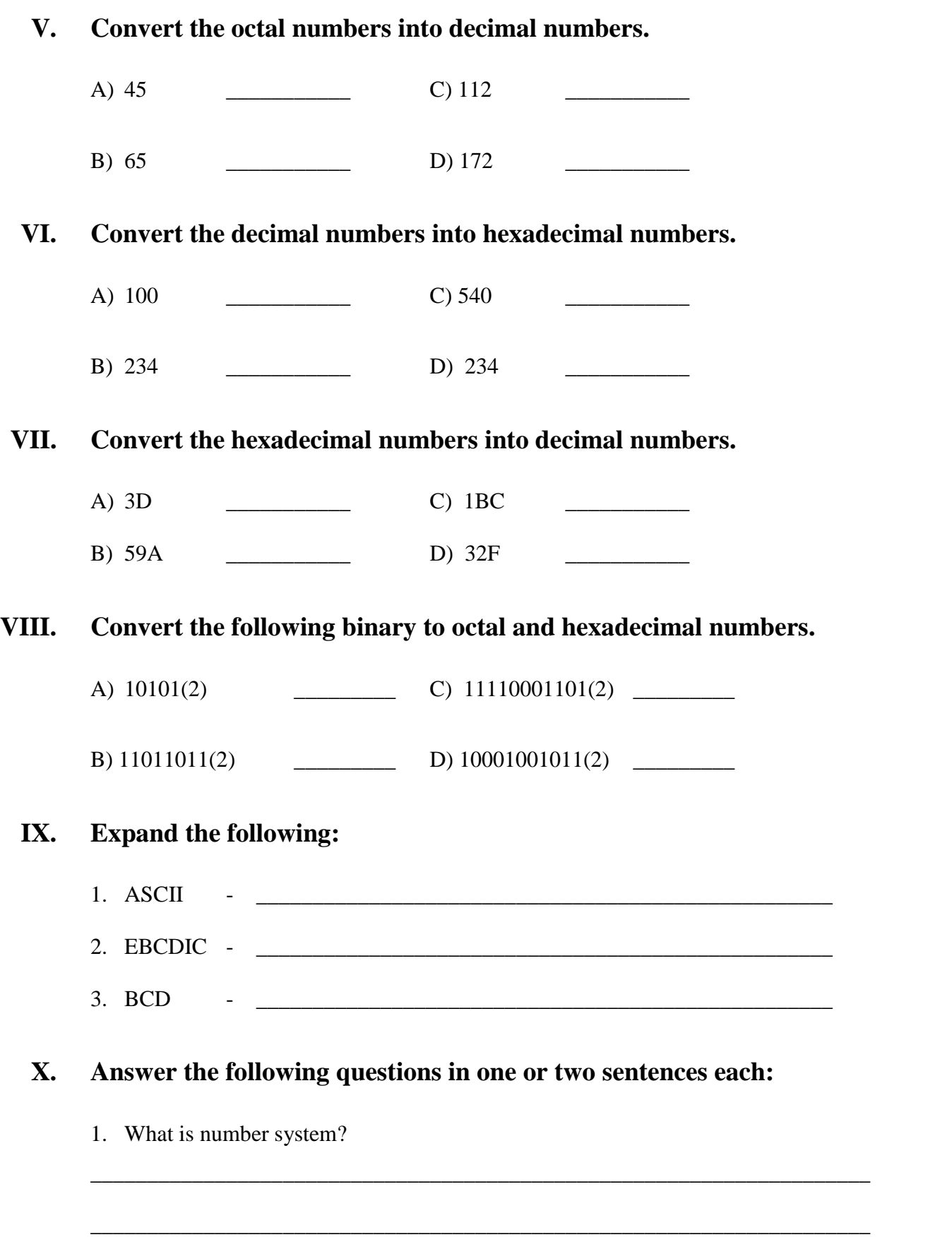

\_\_\_\_\_\_\_\_\_\_\_\_\_\_\_\_\_\_\_\_\_\_\_\_\_\_\_\_\_\_\_\_\_\_\_\_\_\_\_\_\_\_\_\_\_\_\_\_\_\_\_\_\_\_\_\_\_\_\_\_\_\_\_\_\_\_\_\_\_

2. Write the different types of number System. \_\_\_\_\_\_\_\_\_\_\_\_\_\_\_\_\_\_\_\_\_\_\_\_\_\_\_\_\_\_\_\_\_\_\_\_\_\_\_\_\_\_\_\_\_\_\_\_\_\_\_\_\_\_\_\_\_\_\_\_\_\_\_\_\_\_\_\_\_ \_\_\_\_\_\_\_\_\_\_\_\_\_\_\_\_\_\_\_\_\_\_\_\_\_\_\_\_\_\_\_\_\_\_\_\_\_\_\_\_\_\_\_\_\_\_\_\_\_\_\_\_\_\_\_\_\_\_\_\_\_\_\_\_\_\_\_\_\_ \_\_\_\_\_\_\_\_\_\_\_\_\_\_\_\_\_\_\_\_\_\_\_\_\_\_\_\_\_\_\_\_\_\_\_\_\_\_\_\_\_\_\_\_\_\_\_\_\_\_\_\_\_\_\_\_\_\_\_\_\_\_\_\_\_\_\_\_\_ 3. What is base? \_\_\_\_\_\_\_\_\_\_\_\_\_\_\_\_\_\_\_\_\_\_\_\_\_\_\_\_\_\_\_\_\_\_\_\_\_\_\_\_\_\_\_\_\_\_\_\_\_\_\_\_\_\_\_\_\_\_\_\_\_\_\_\_\_\_\_\_\_ \_\_\_\_\_\_\_\_\_\_\_\_\_\_\_\_\_\_\_\_\_\_\_\_\_\_\_\_\_\_\_\_\_\_\_\_\_\_\_\_\_\_\_\_\_\_\_\_\_\_\_\_\_\_\_\_\_\_\_\_\_\_\_\_\_\_\_\_\_ \_\_\_\_\_\_\_\_\_\_\_\_\_\_\_\_\_\_\_\_\_\_\_\_\_\_\_\_\_\_\_\_\_\_\_\_\_\_\_\_\_\_\_\_\_\_\_\_\_\_\_\_\_\_\_\_\_\_\_\_\_\_\_\_\_\_\_\_\_ 4. Write the numbers used in Hexadecimal number system. \_\_\_\_\_\_\_\_\_\_\_\_\_\_\_\_\_\_\_\_\_\_\_\_\_\_\_\_\_\_\_\_\_\_\_\_\_\_\_\_\_\_\_\_\_\_\_\_\_\_\_\_\_\_\_\_\_\_\_\_\_\_\_\_\_\_\_\_\_ \_\_\_\_\_\_\_\_\_\_\_\_\_\_\_\_\_\_\_\_\_\_\_\_\_\_\_\_\_\_\_\_\_\_\_\_\_\_\_\_\_\_\_\_\_\_\_\_\_\_\_\_\_\_\_\_\_\_\_\_\_\_\_\_\_\_\_\_\_ \_\_\_\_\_\_\_\_\_\_\_\_\_\_\_\_\_\_\_\_\_\_\_\_\_\_\_\_\_\_\_\_\_\_\_\_\_\_\_\_\_\_\_\_\_\_\_\_\_\_\_\_\_\_\_\_\_\_\_\_\_\_\_\_\_\_\_\_\_

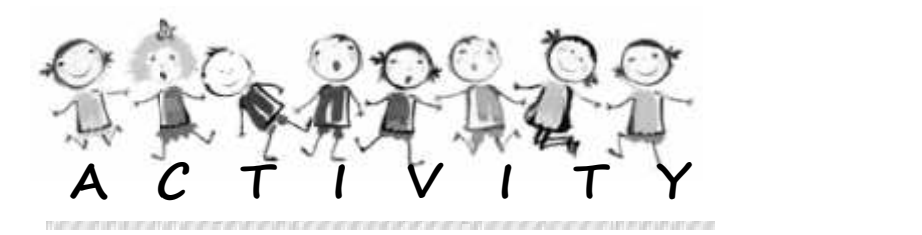

- 1. Write the different number systems in the chart and display it in Computer Lab.
- 2. Convert 505 to Binary, Octal and Hexadecimal. Write the steps in detail.
- 3. Play binary flash games.

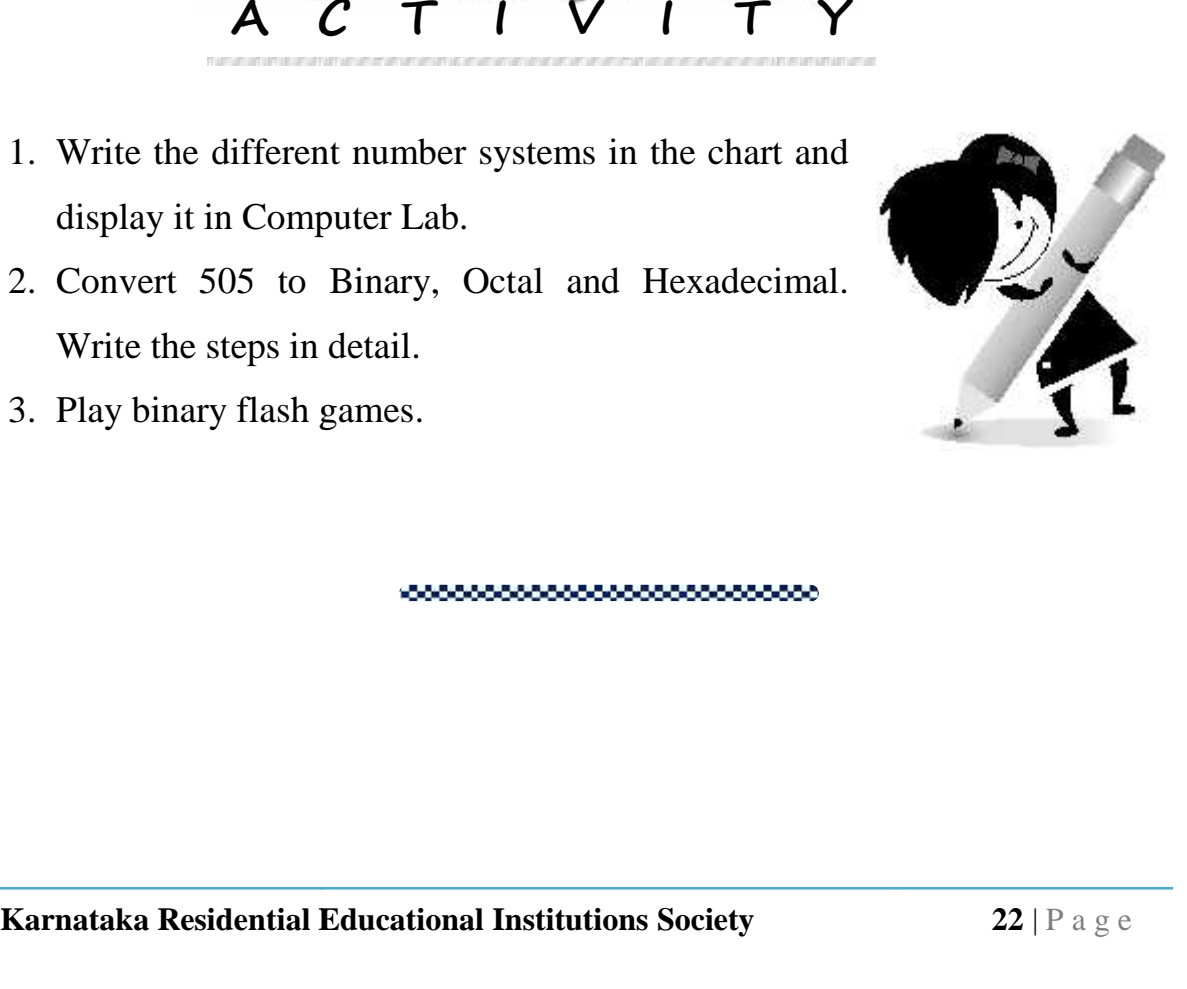

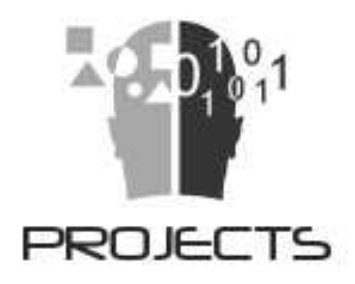

- 1. People from different professions use computers for different purposes. Find who uses computers and for what. For example, a doctor uses it to keep records of his patients. Each student can choose a different profession, gather information and talk about it in the class.
- 2. Collect pictures of different kinds of computers and computer parts. Paste them together on a sheet and put it up in the computer lab.
- 3. What are the games that require you to stand or sit in a particular posture (e.g. Kho-kho)? Play two such games in your school playground.
- 4. What are the other machines in your home that you have to keep clean and use safely? Find out why you should be careful in using those machines and discuss in the class. r example, a doctor uses it to<br>ent can choose a different<br>t it in the class.<br>ters and computer parts. Paste<br>computer lab.<br>d or sit in a particular posture<br>r school playground.<br>that you have to keep clean<br>d be careful in us
- 5. List all the instruments that have keys to be pressed to use them (e.g. mobile phone, piano). Collect pictures of the listed instruments and paste them on a sheet. Find out how they are the same or different from the keyboard of a computer and discuss in class. People from different professions use computers for different purposes.<br>
Find who uses computers and for what, For example, a doctor uses it to<br>
keep records of his patients. Each student can choose a different<br>
collect p

### **THECONSTITUTIONOF INDIA**

**PREAMBLE** 

We the people of India, having solemnly resolved to constitute India into a SOVEREIGN SOCIALIST SECULAR **DEMOCRATIC REPUBLIC** and to secure to all its citizens:

### **JUSTICE**

social, economic and political;

LIBERTY

of thought, expression, belief, faith and worship:

**ROUALITY** 

of status and of opportunity: and to promote among

them all

**FRATERNITY** 

assuring the dignity of the individual and the unity

and integrity of the Nation;

**IN OUR CONSTITUENT ASSEMBLY** 

this twenty-sixth day of November, 1949, do

**TO HEREBY ADOPT, ENACT AND GIVE TO** 

**OURSELVES THIS CONSTITUTION.** 

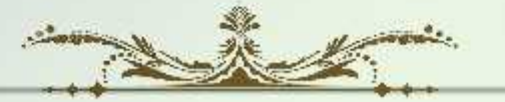

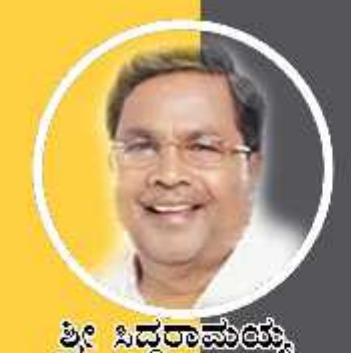

ಸನ್ಮಾನ್ಯ ಮುಖ್ಯಮಂತ್ರಿಗಳ

ೆವಾರಟಿಟೆ ಸರ್ಕಾಲೆ

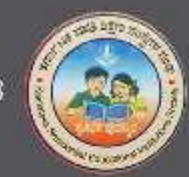

න්ත්තය ප්පතුල ලෙනරේ

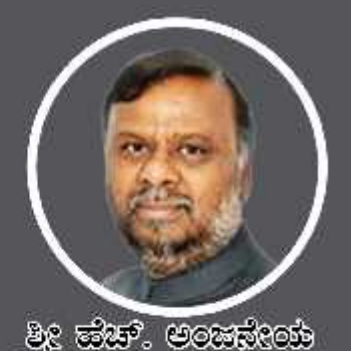

ಮಾನ್ಯ ಸಮಾಜ ಕಲ್ಯಾಣ ಮತ್ತು ಹಿಂದುಳಿದ ವರ್ಗಗಳ ಕಲ್ಯಾಣ ಸಚಿವರು ಹಾಗೂ ಅಧ್ಯಕ್ಷರು, ಕೆ.ಪ.ಶಿ.ಸಂ.ಸಂಘ

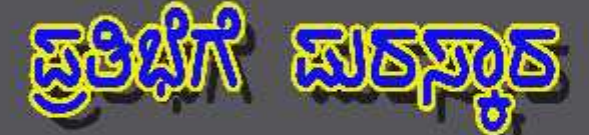

යුස්ගන් ස්වවක් කාල කුරවක් නැත. කාලා ඉංගනයෙ නැත. සිදුවකානුවෙ නිසාවුවටෙයා ගෙමුණ කාරකානුය විදිහ වගේත් ගාස්ලාවෙන් අනවෙන් පාස ත්තා ප්රමාණය කර ක්රියාවෙන් කිරිනා කොටි අමාල්ක කොටි නිබුන් ක කාගු 05 පසුන<sup>,</sup> ඔකාව කාසස්සො ක්ෂ්ව නාජිಗಳು ස්විත්රජ ಒಟ್ಟು 479 ක්ස්මි නාප්ත්මකූ කූෂික්පාරායි. ಈ ක්ස්ම නාප්ත්මවූ කිකූඹාෆාරින් මාෂ්මිකාරා ගායය, න්යම කොර්ම රාභ ක්රයුන් වචූනන්න, බැක්න් තමණ ස්යාන්යිරාජන්, ನಿರ್ವಹಿಸಲಾಗುವುದು.

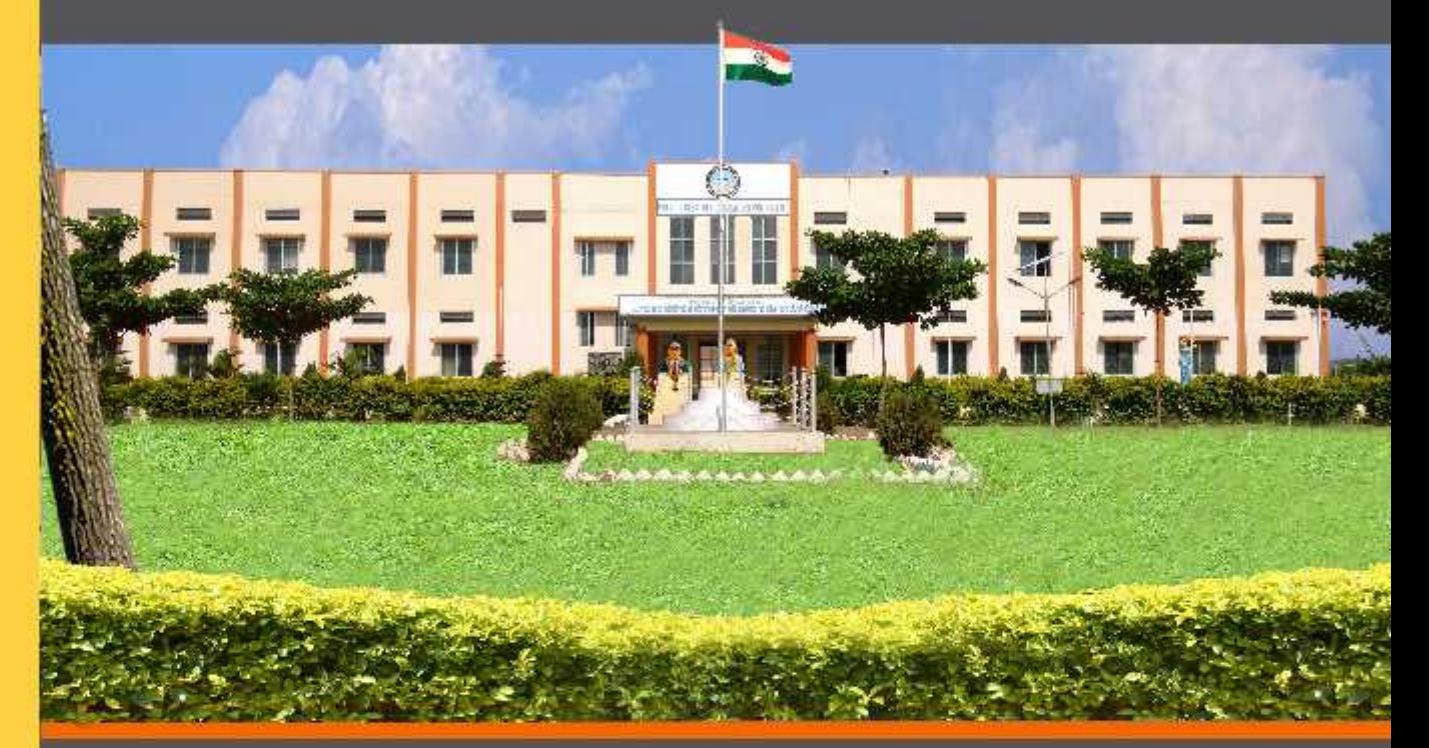

ವಸತಿ ಶಾಲೆಗಳನ್ನು ಕೇಂದ್ರ ಸರ್ಕಾರದ ಜವಾಹರ್ ನವೋದಯ ಕೇಂದ್ರೀಯ ವಸತಿ ಶಾಲೆಗಳ ಮಾದರಿಯಲ್ಲಿ ಸ್ಥಾಪಿಸಲಾಗಿದೆ, ಹಾಗೂ ಈ ವಸತಿ ಶಾಲೆಗಳು ಸಾಮಾಜಿಕ ಮತ್ತು ಶೈಕ್ಷಣಿಕ ಶೋಷಣೆಗೆ ಒಳಪಟ್ಟ ಜನಾಂಗದವರಿಗೆ ಗುಣಮಟ್ಟದ ಶಿಕ್ಷಣ ನೀಡಿ ಉನ್ನತ ವ್ಯಾಸಂಗಕ್ಕೆ ಅನುಕೂಲ ಮಾಡಿಕೊಟ್ಟ ಸಾಮಾಜಿಕ ಸಮಾನತೆ ಸಾಧಿಸುವ ಉದ್ದೇಶದಿಂದ ಕಾರ್ಯನಿರ್ವಹಿಸುತ್ತಿರುವುದು ಹರ್ಷದಾಯಕವಾಗಿದೆ.

<u>ව</u>ද ಗಂಗಾರಾಮ್ ಬಡೆರಿಯಾ, <sub>ಣುಣಿಸಿ</sub> <u>ಕಾರ್ಯದರ್ಶಿ, ಸಮಾಜ ಕಲ್ಯಾಣ ಇಲಾಖೆ ಹಾಗೂ</u> ಉಪಾಧ್ಯಕ್ಷರು. ಕ.ಪ.ಶಿ.ಸಂ.ಸಂಘ

වුලු ඔබුපෙම . <del>පිළුගෙ</del>ම <sub>සිපක</sub> ಕಾರ್ಯನಿರ್ವಾಹಕ ನಿರ್ದೇಶಕರು **ಕ.ವ.ಶಿ.ಸಂ.ಸಂಘ**